## - 1<sup>st</sup> Cycle

- T 6
- 김평석
- 신성호
- 이찬희
- 전인서
- 최현빈

OSP Stage 2140

## Contents

## 2141. Design Real Use Cases

## 2142. Define Reports, UI, and Storyboards

## 2143. Refine System Architecture

## 2144. Define Interaction Diagrams

## 2145. Define Design Class Diagrams

OSP Stage 2140

## Stage 2141. Design real Use Cases

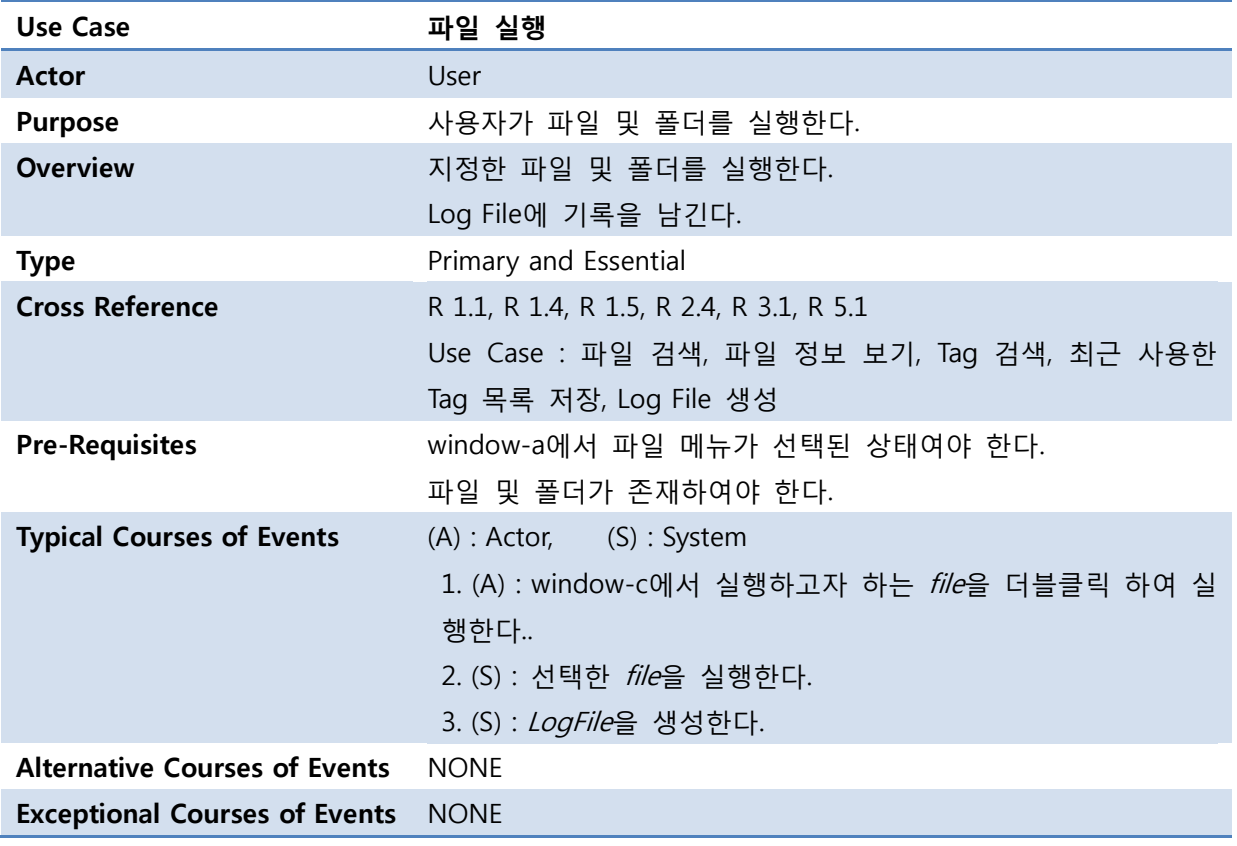

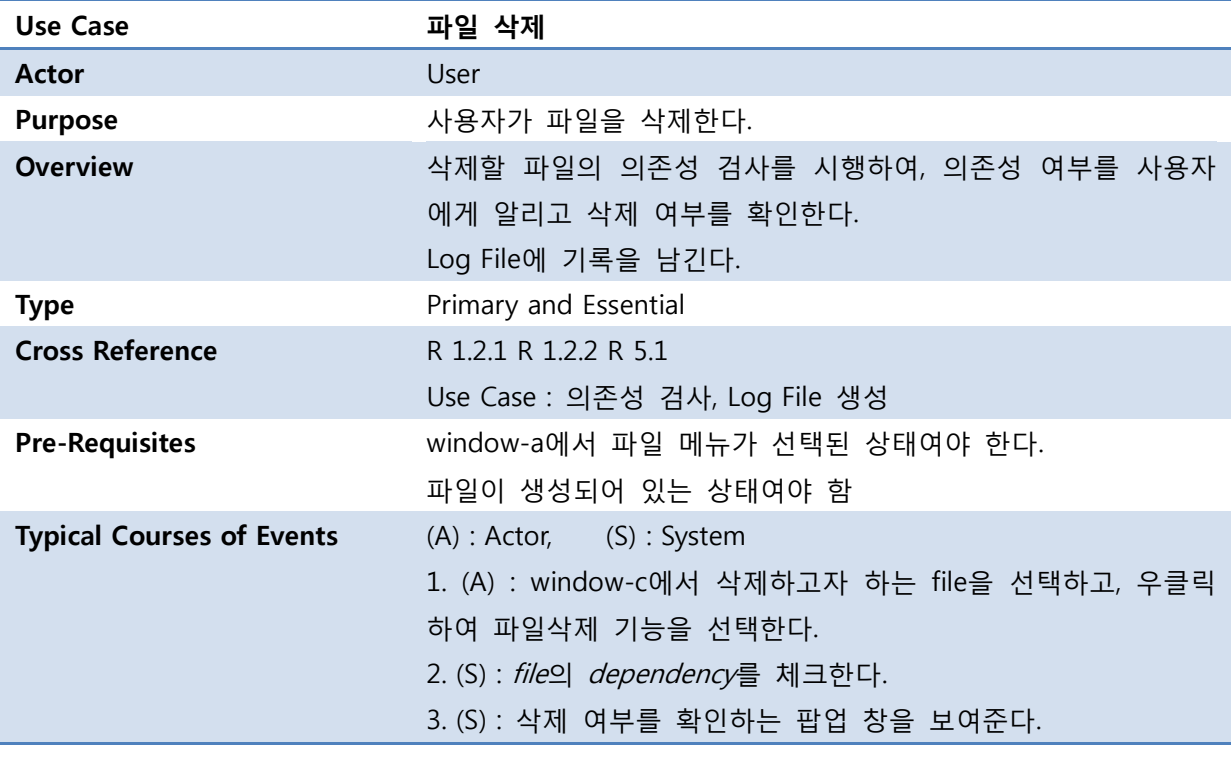

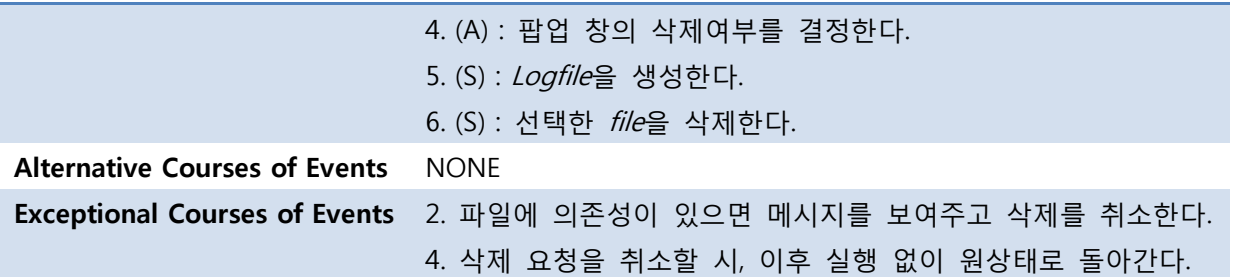

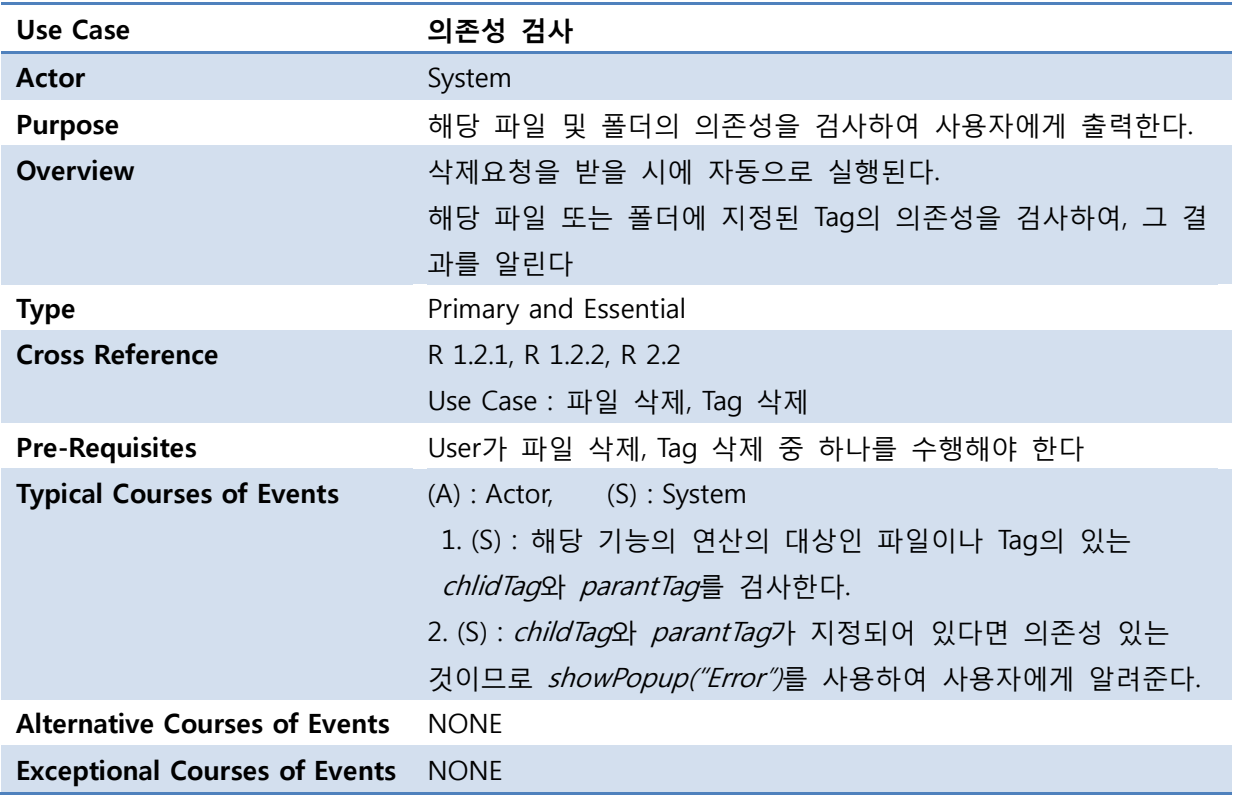

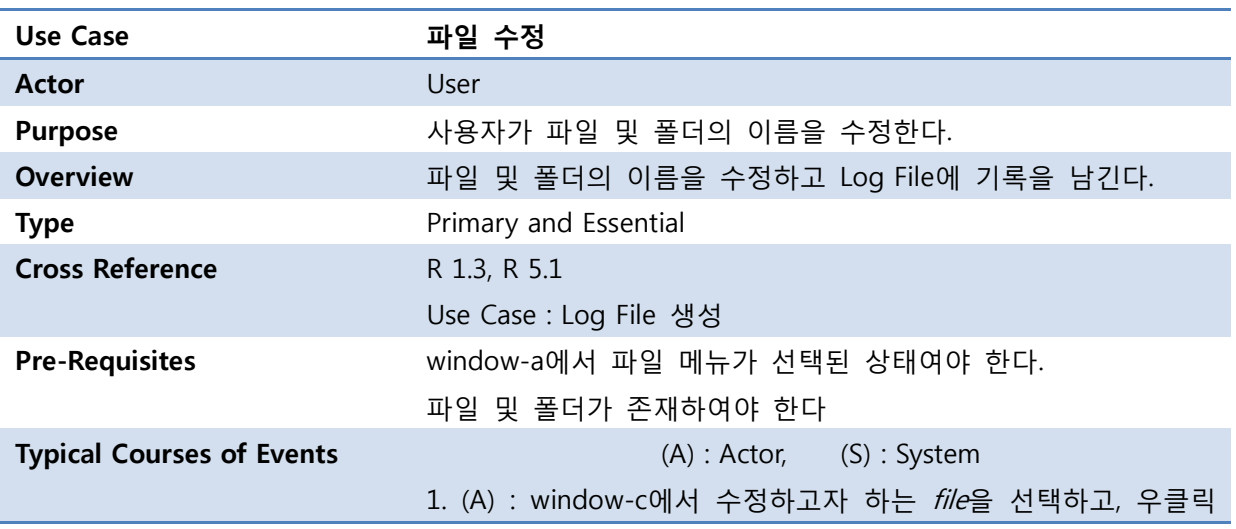

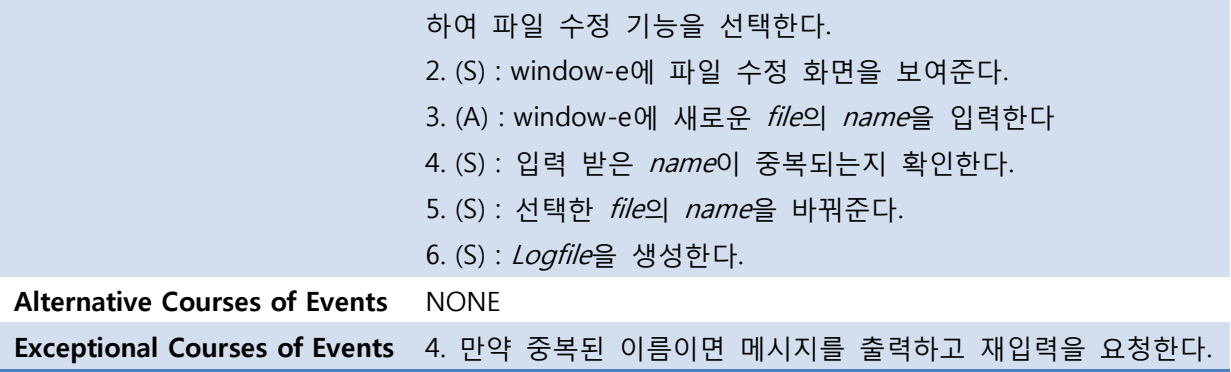

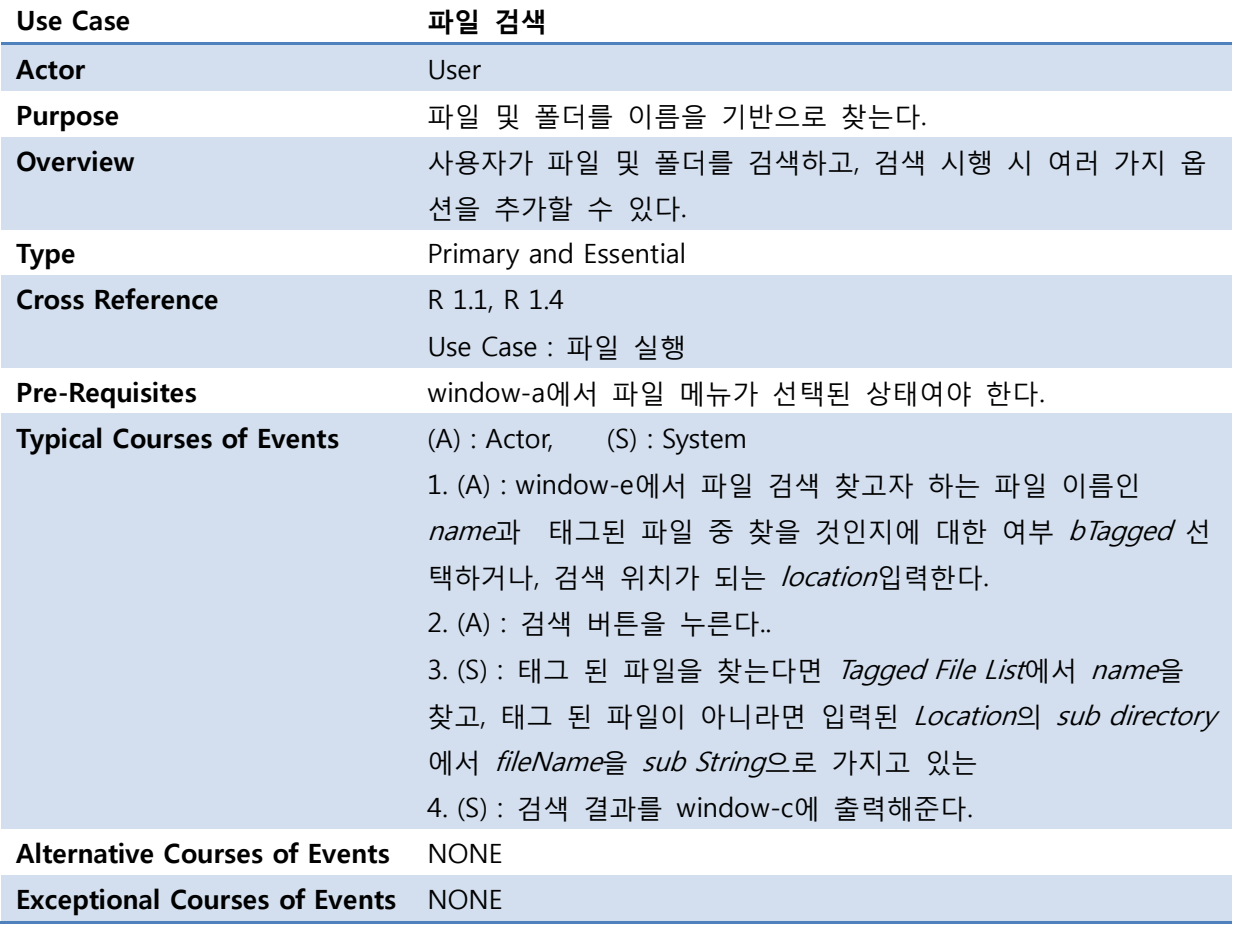

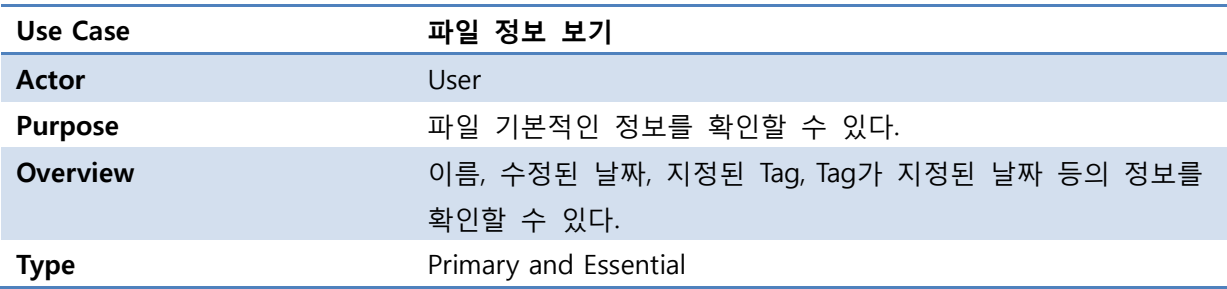

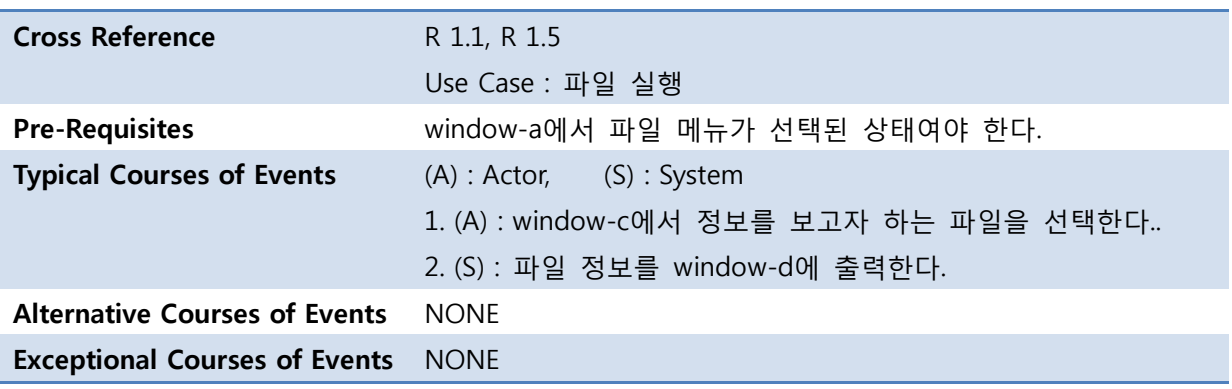

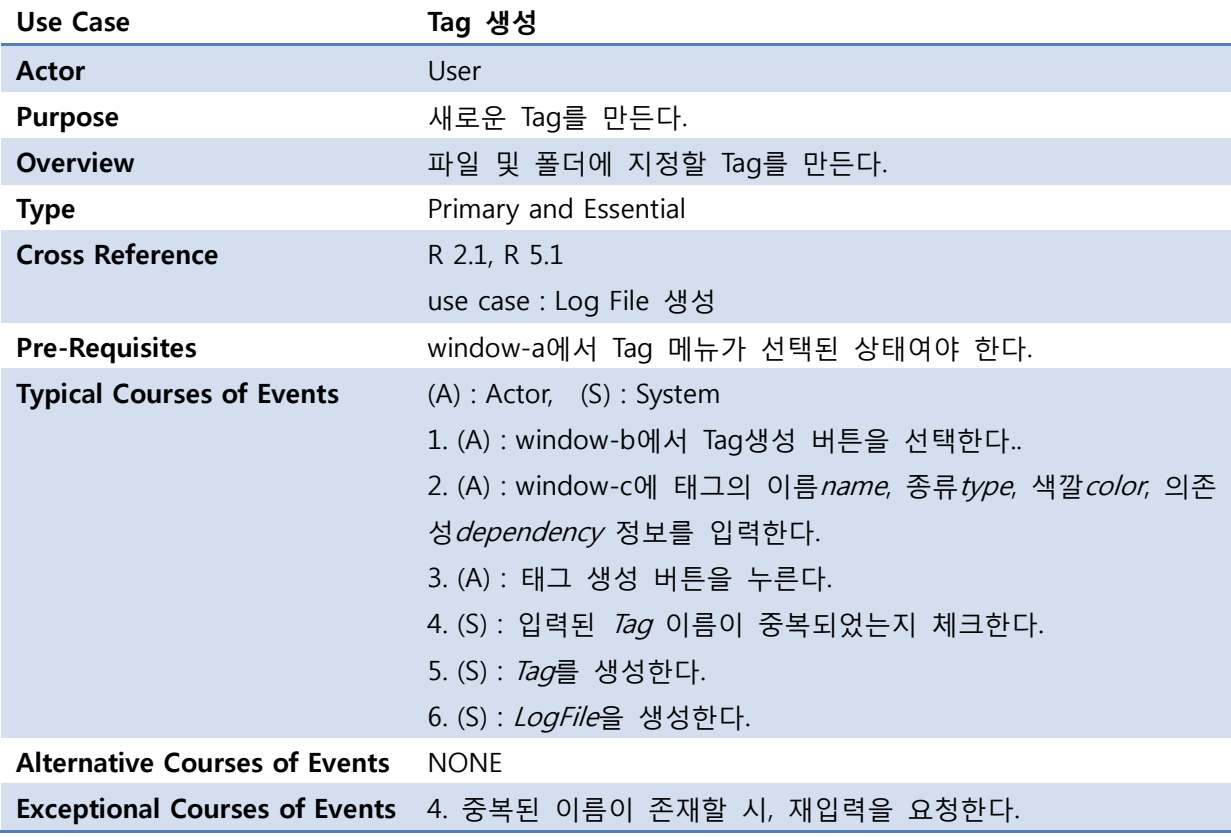

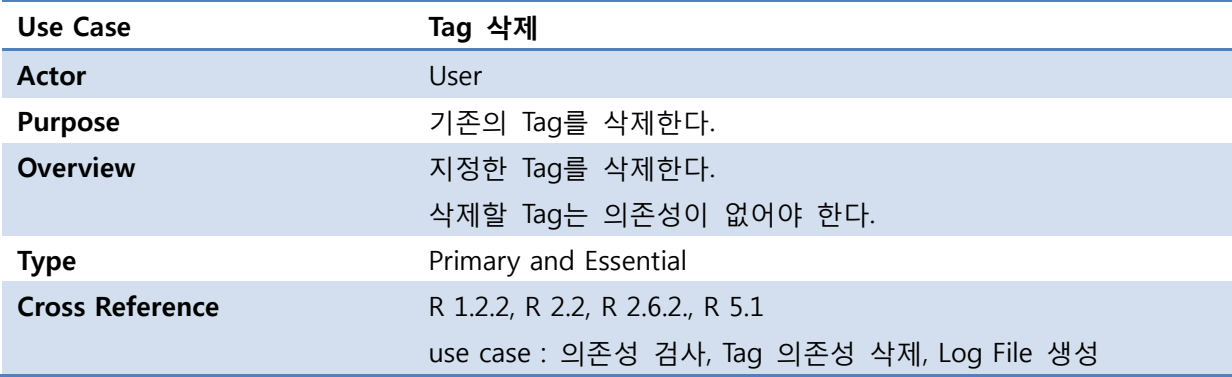

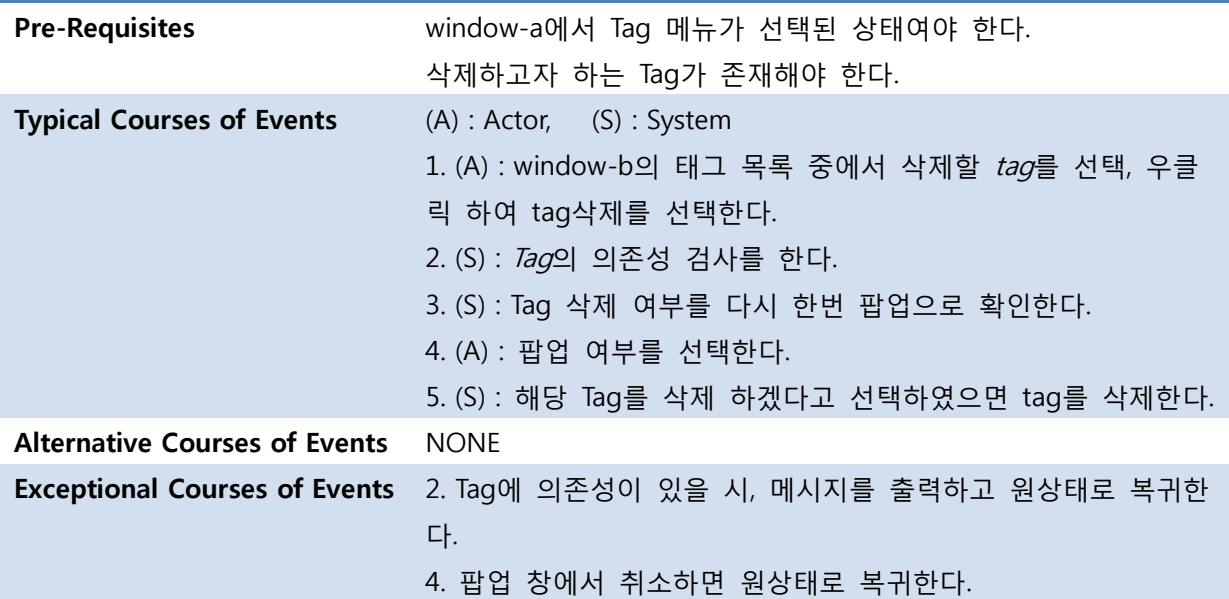

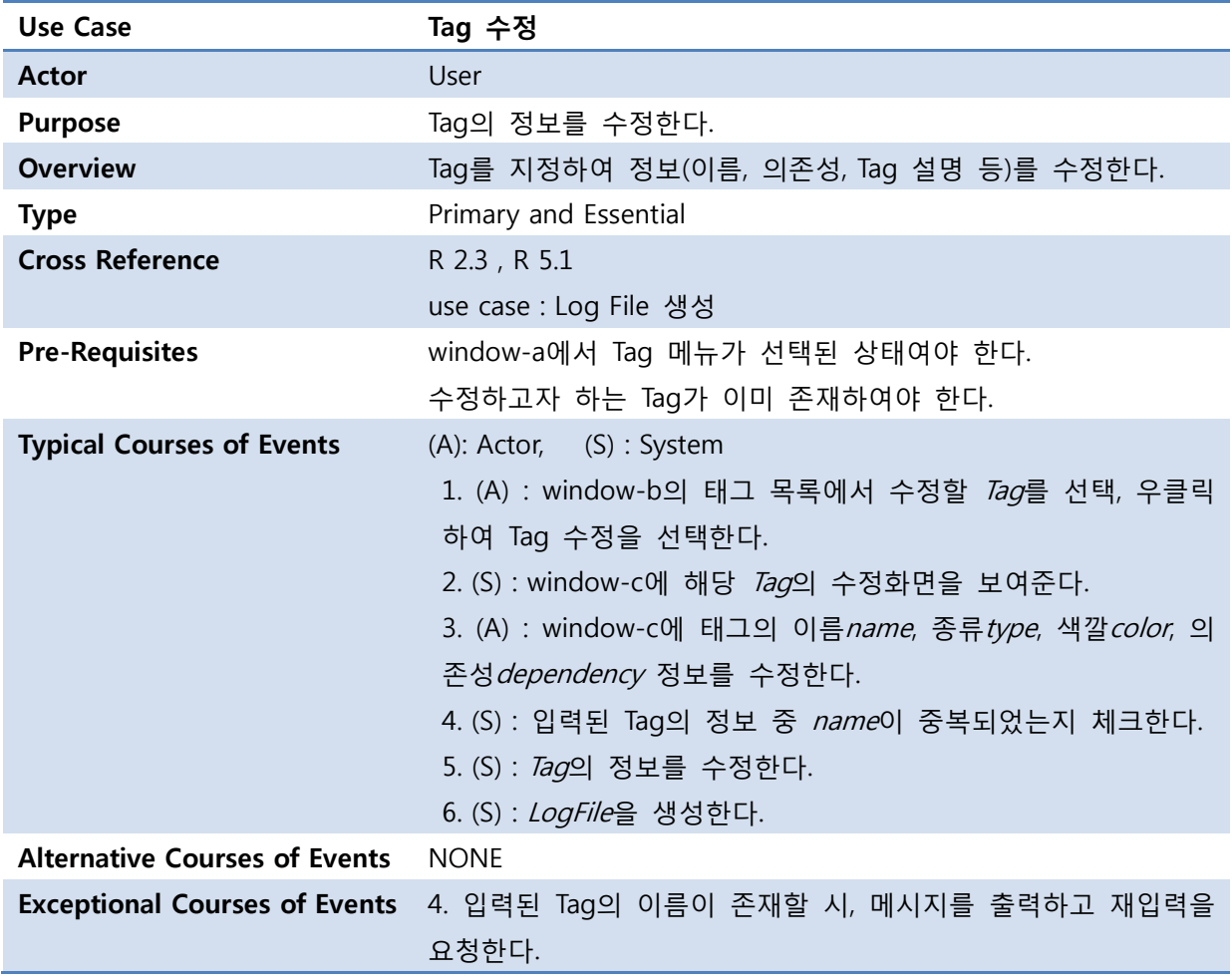

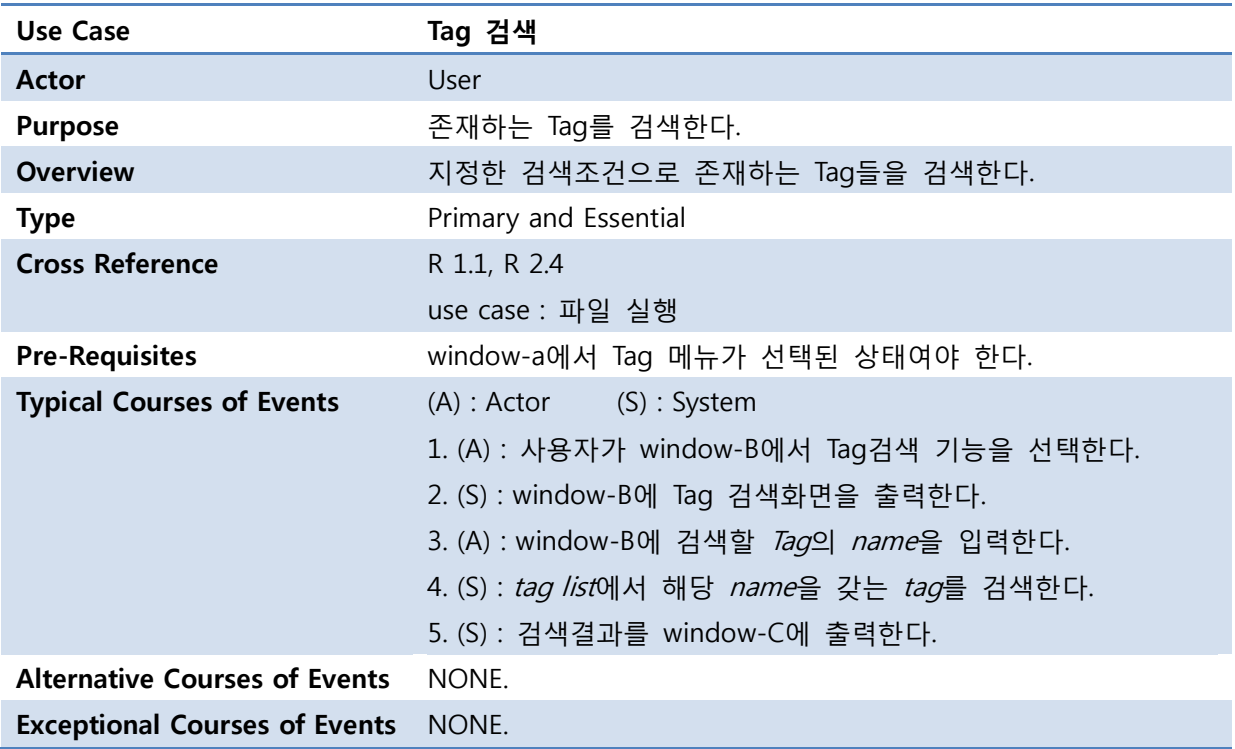

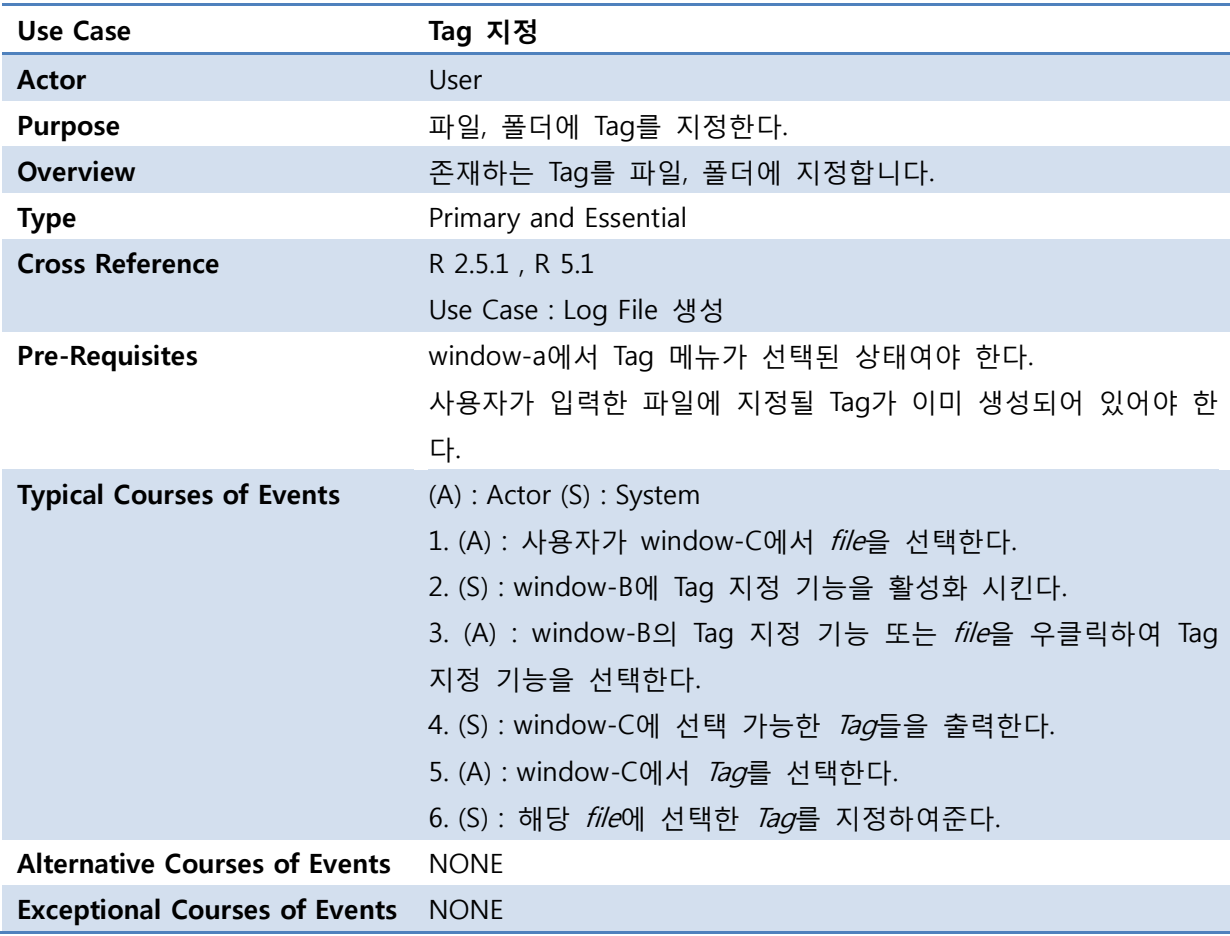

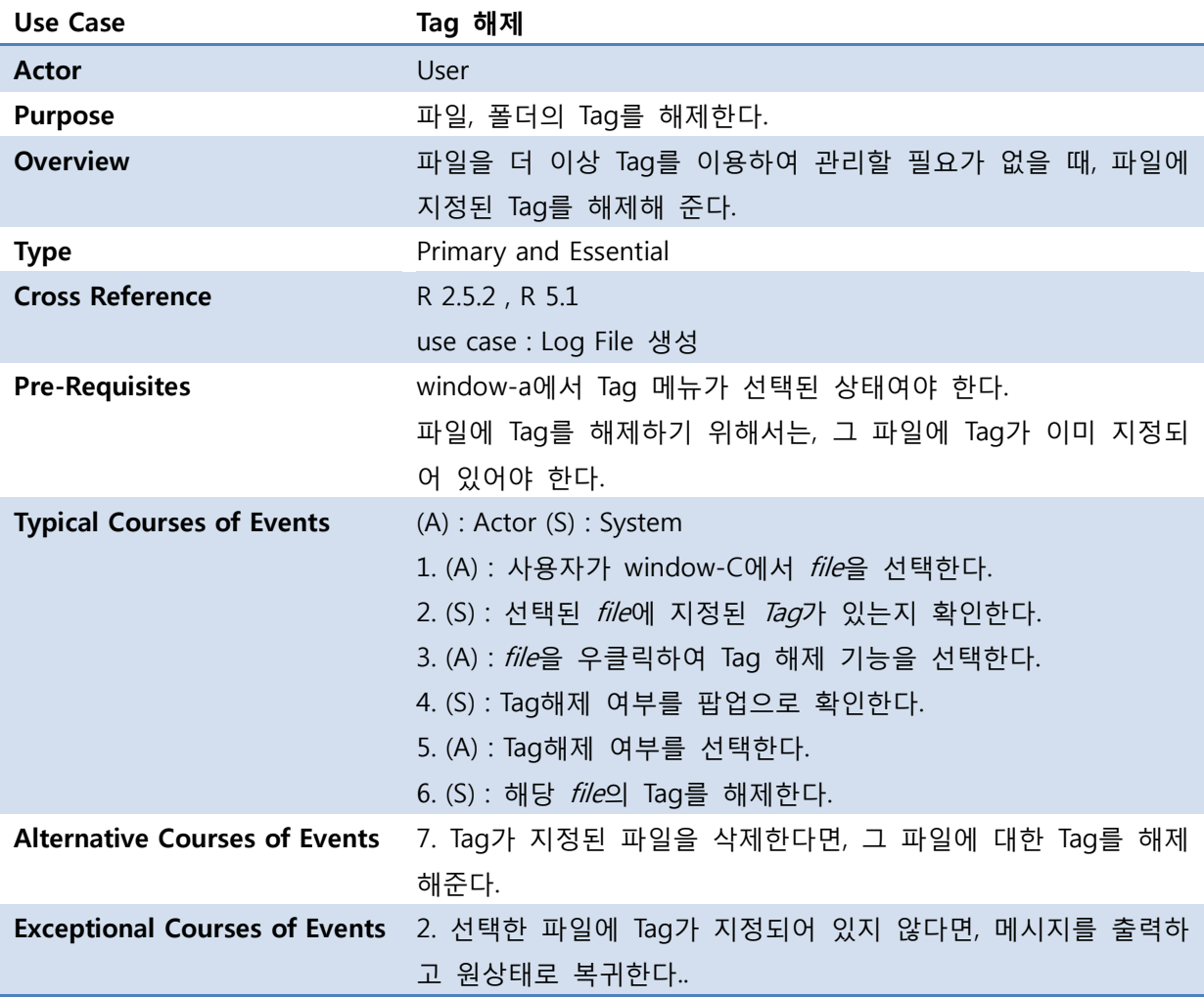

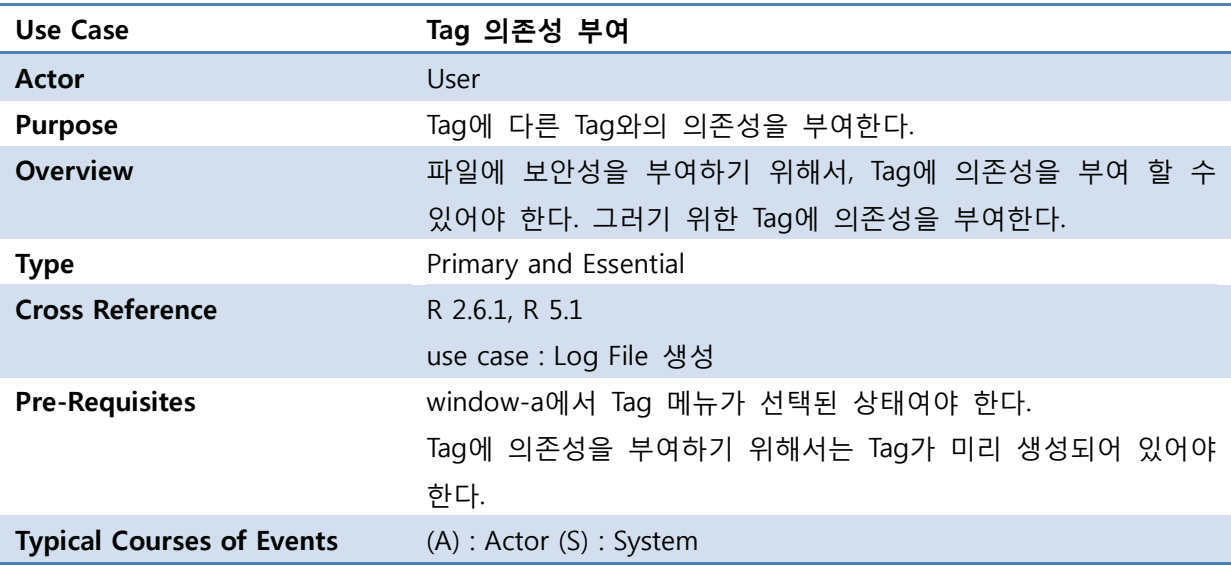

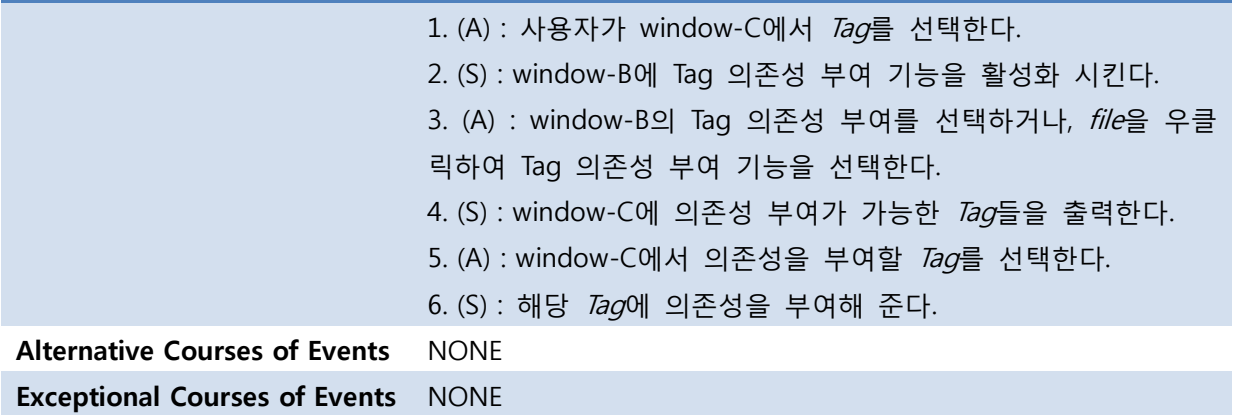

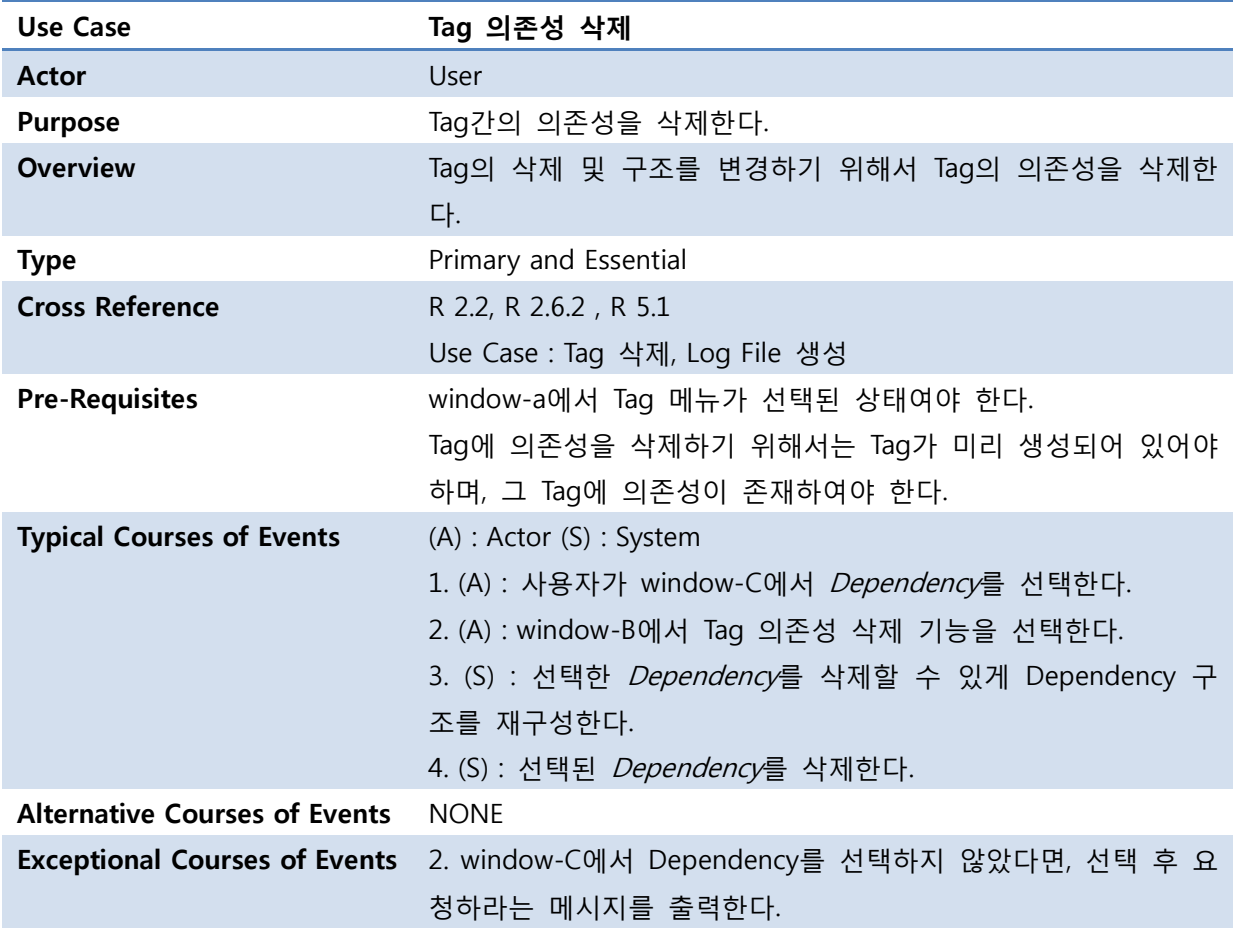

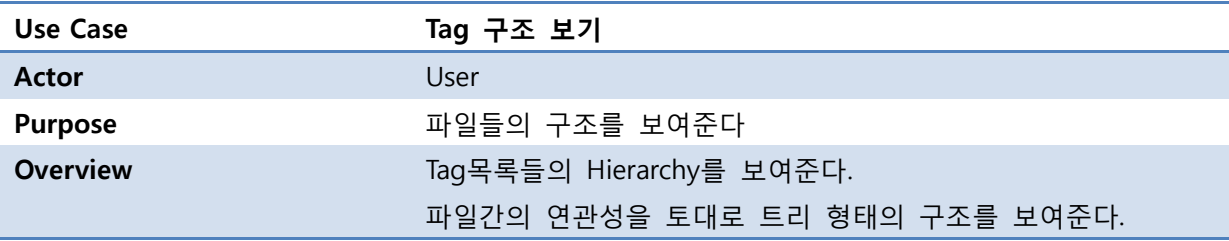

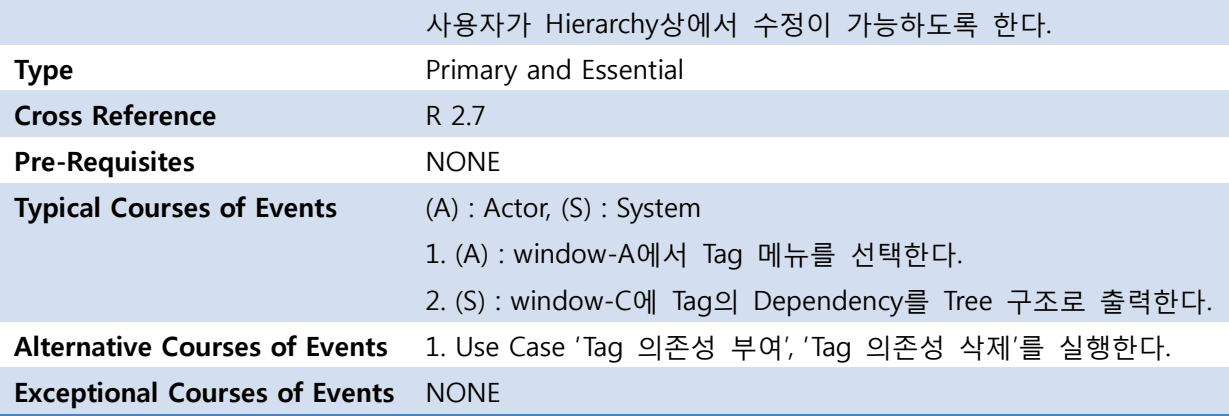

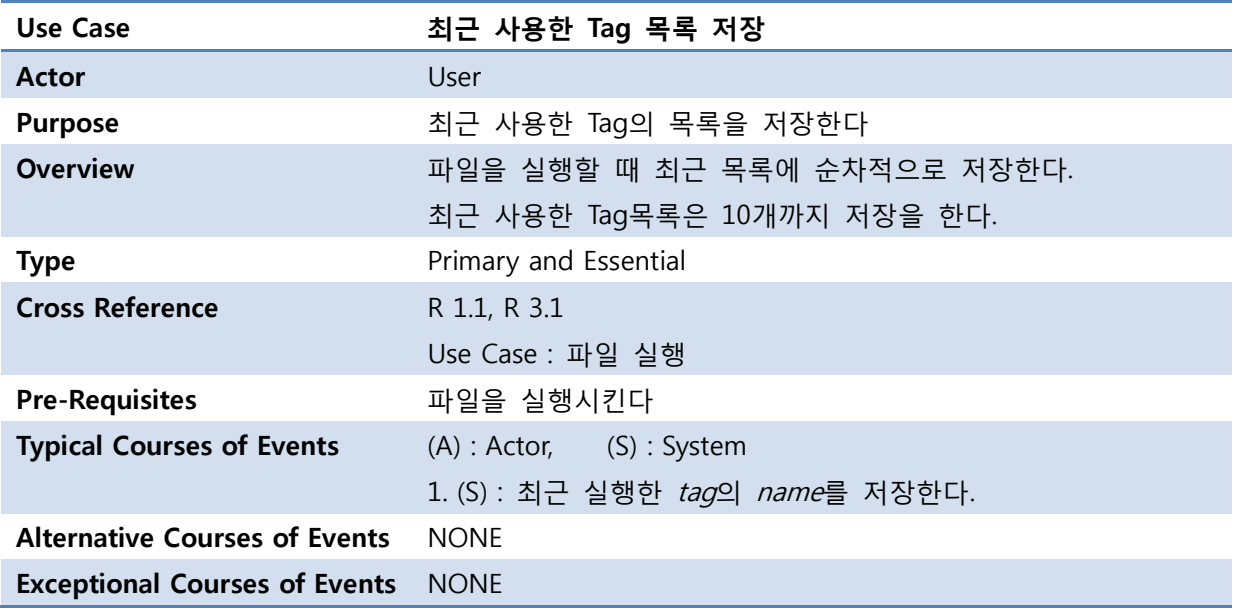

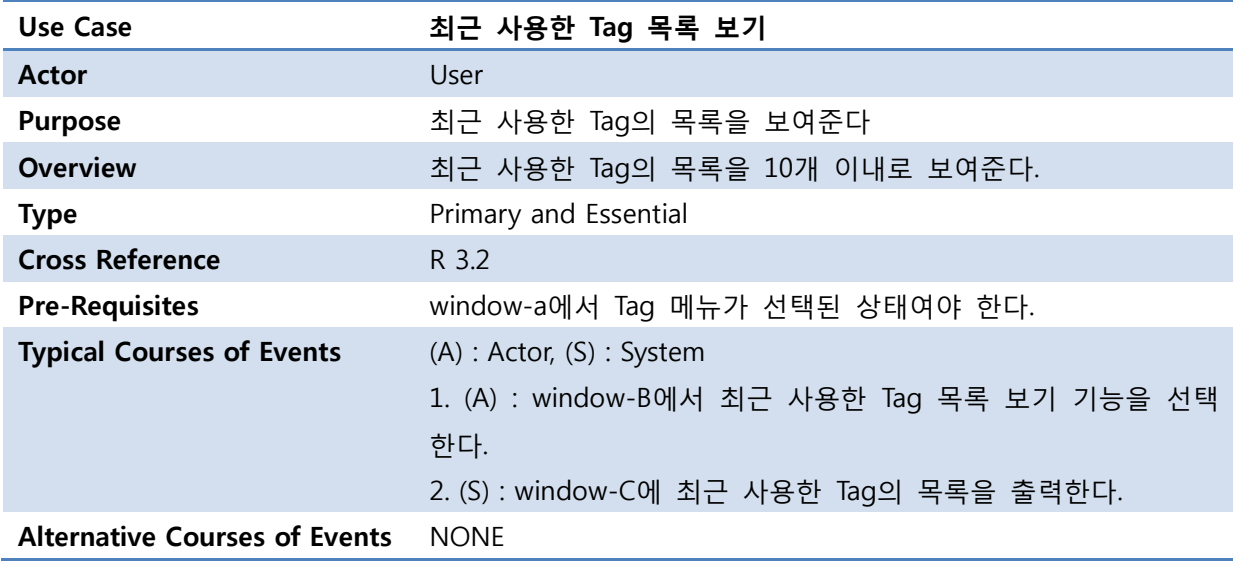

## Exceptional Courses of Events NONE

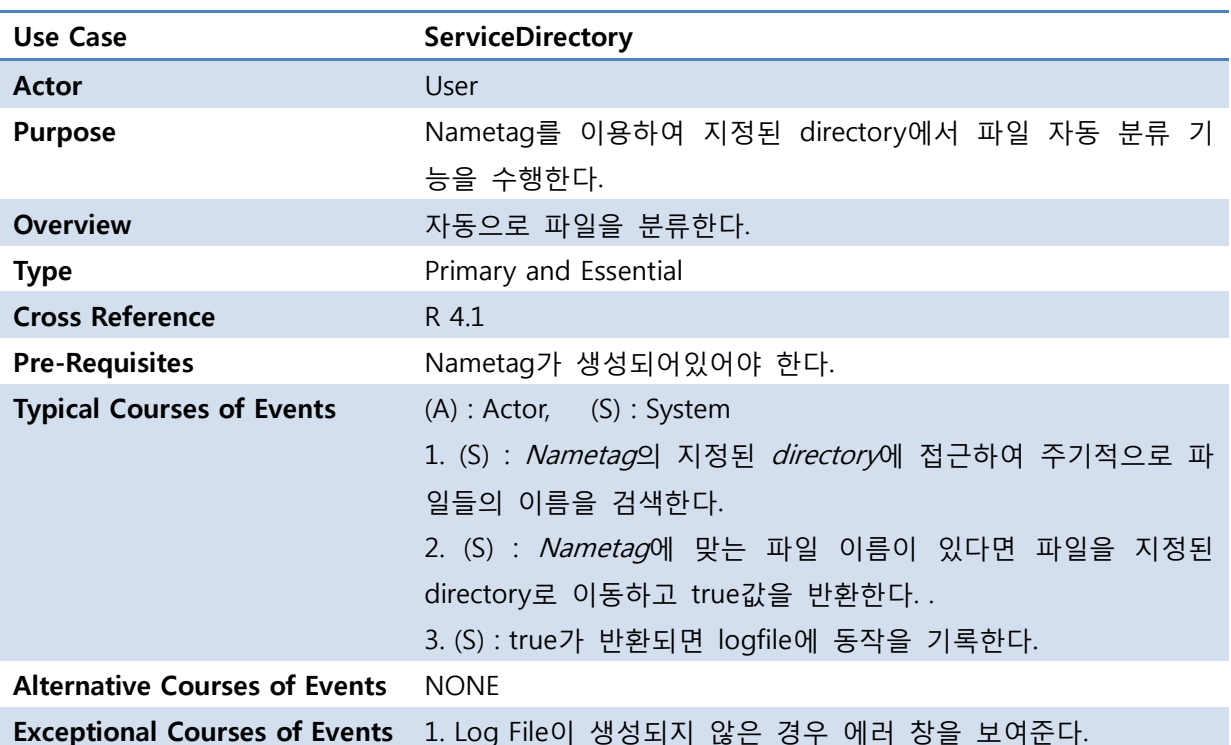

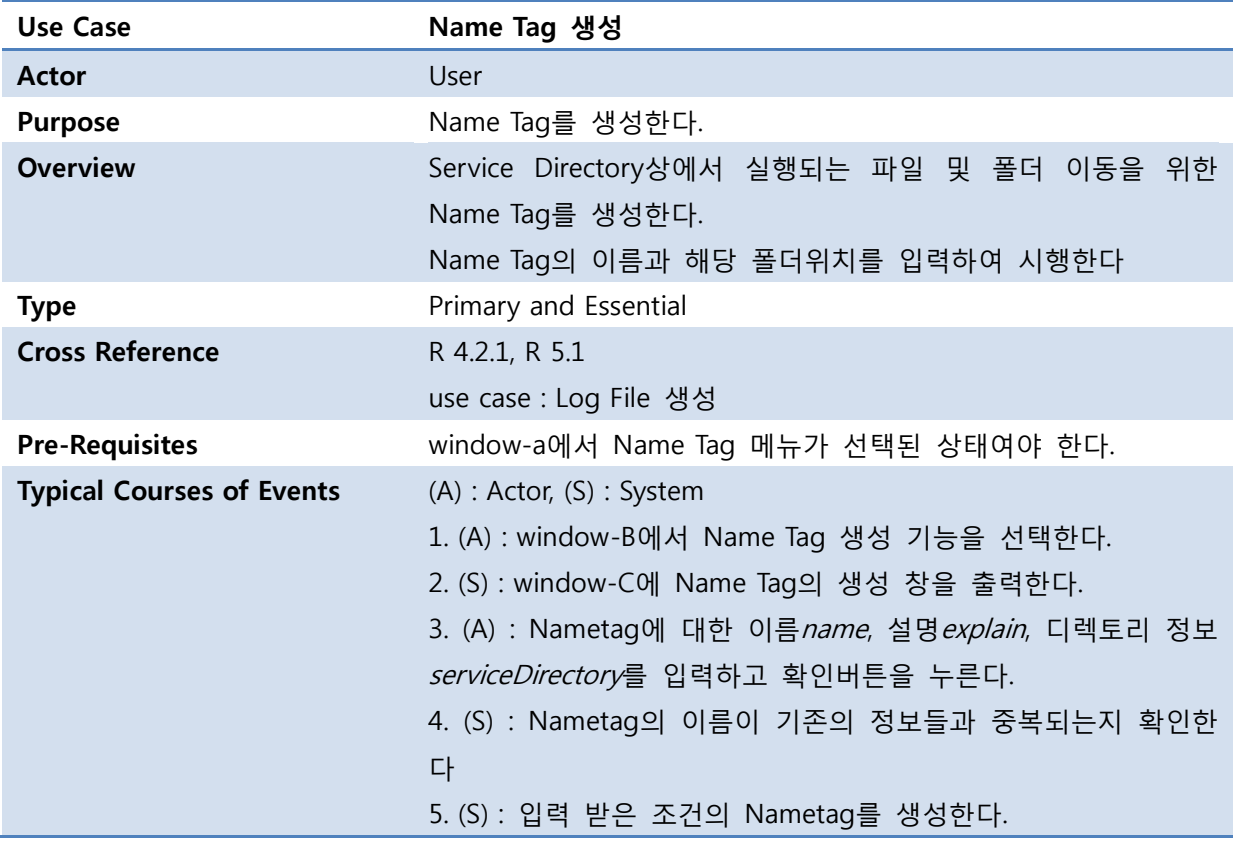

OSP Stage 2140

#### Alternative Courses of Events

Exceptional Courses of Events 4. (S) : 이름이 중복되었다면, 재입력을 요청한다.

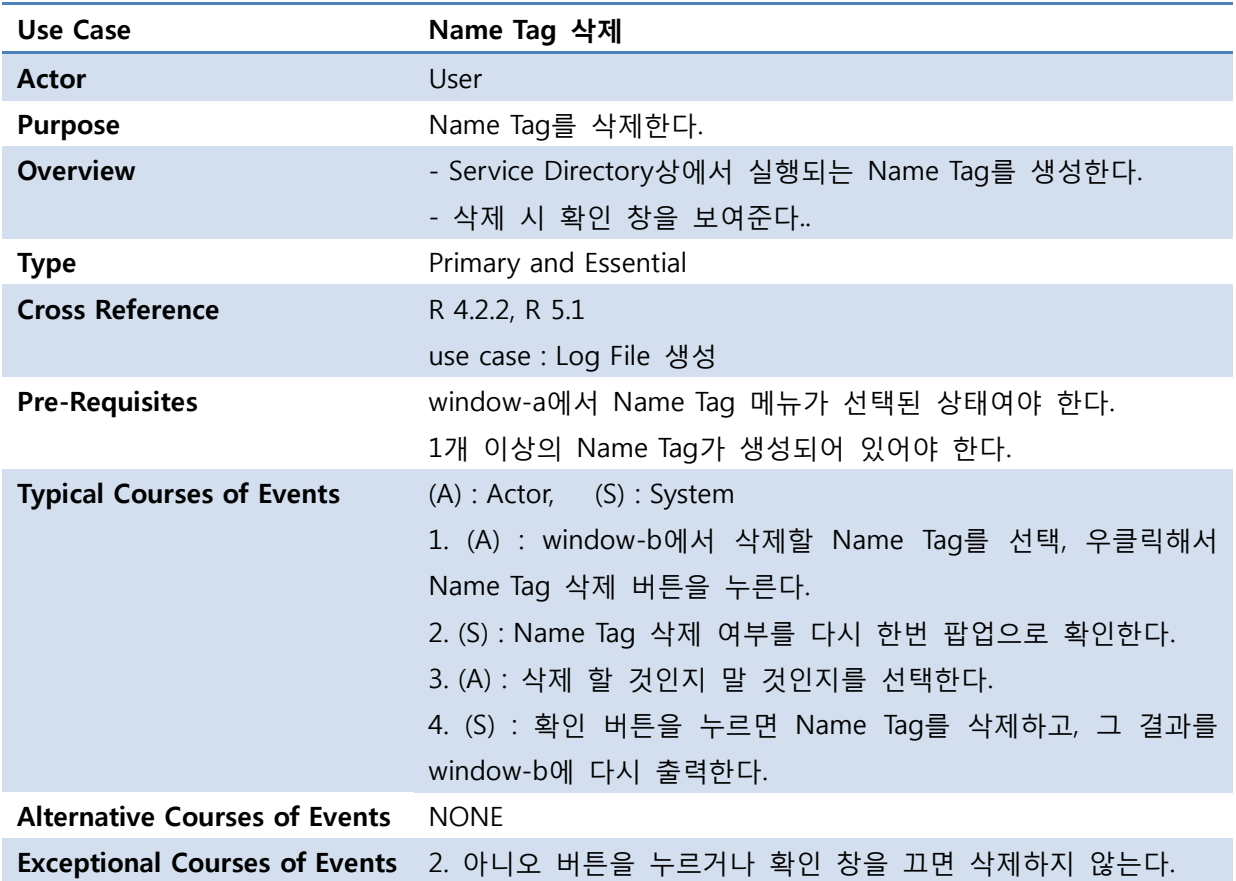

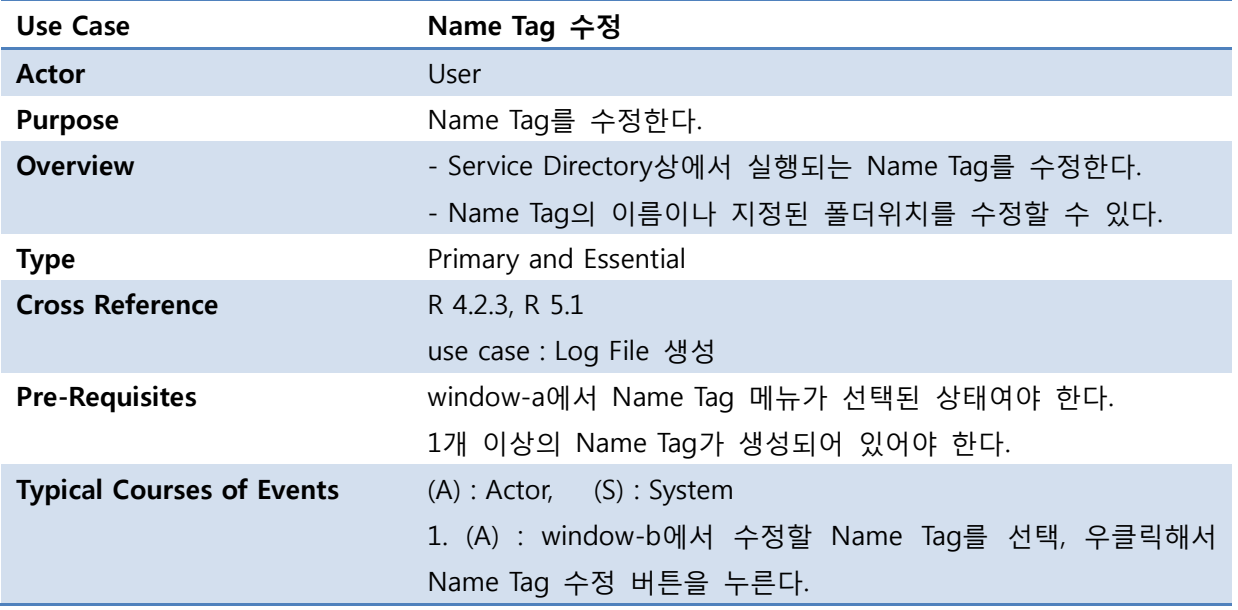

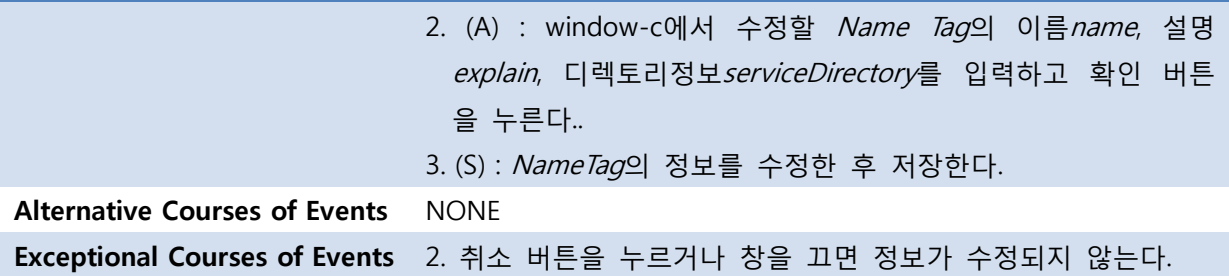

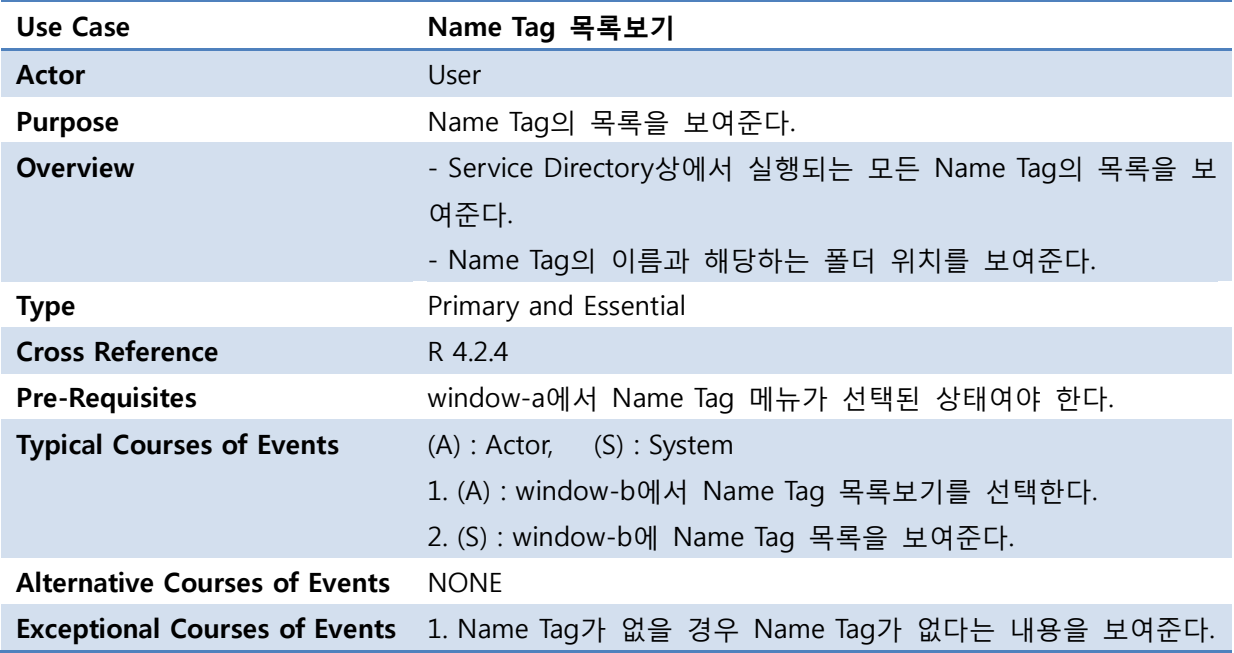

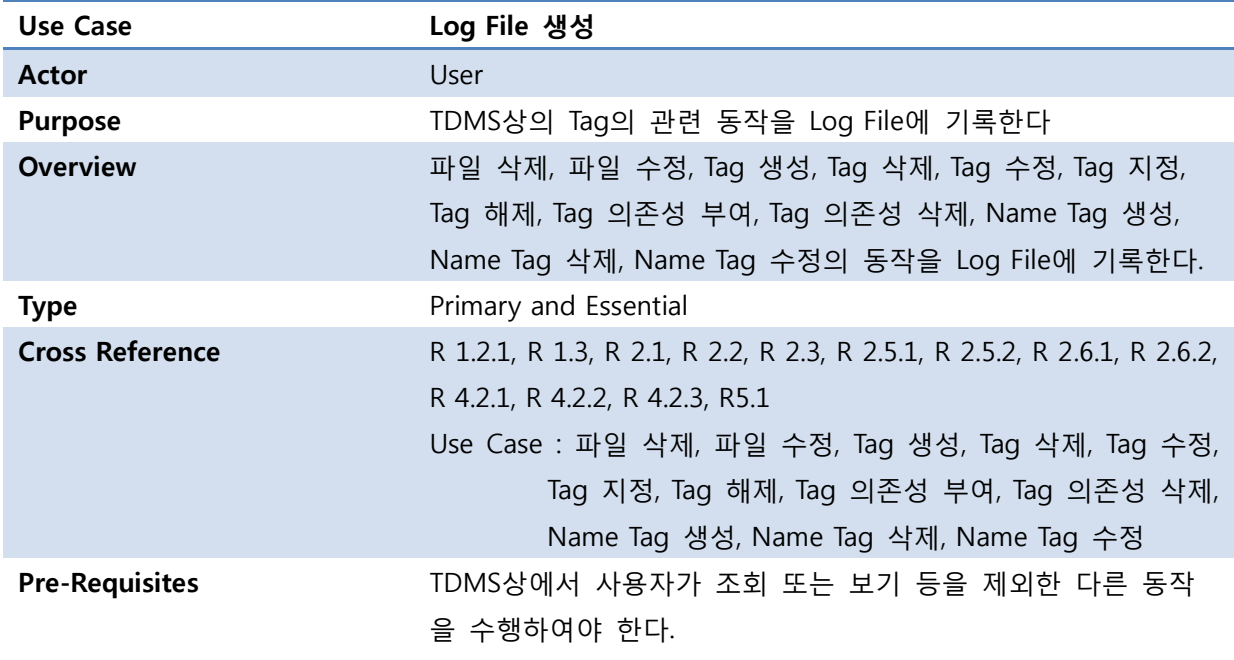

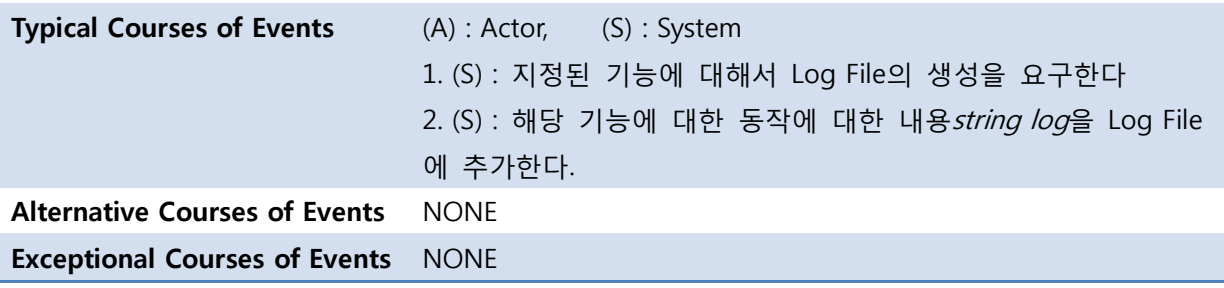

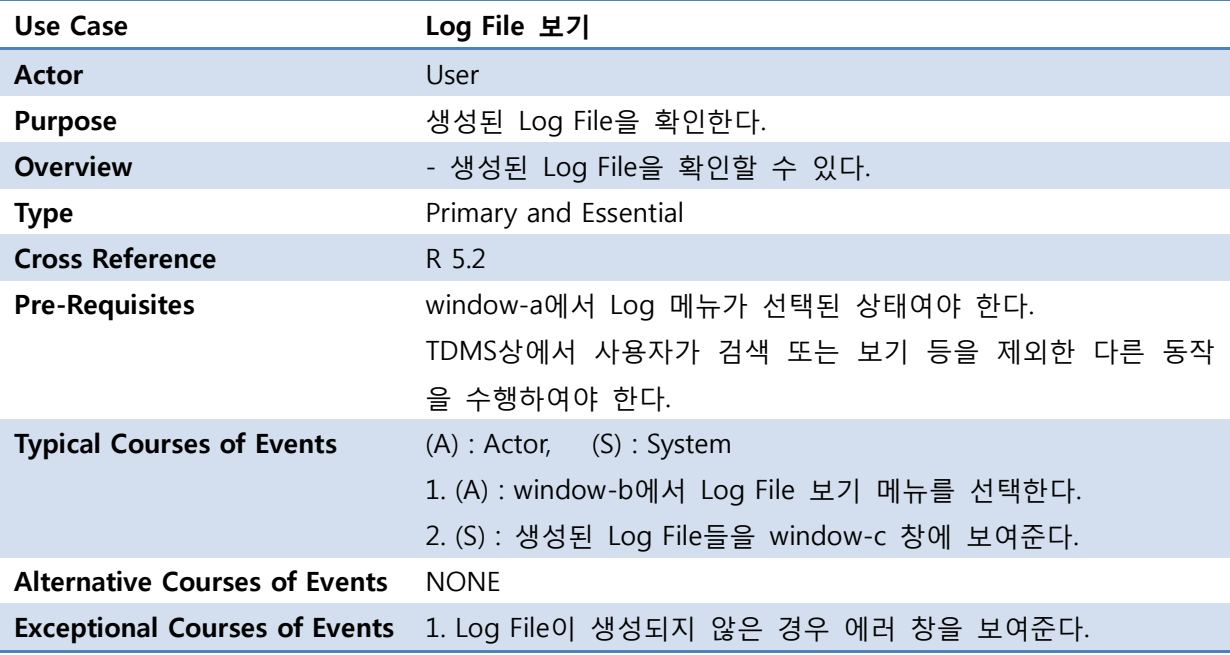

OSP Stage 2140

## Stage 2142. Define Reports, UI, and Storyboards

- User Interface (File)

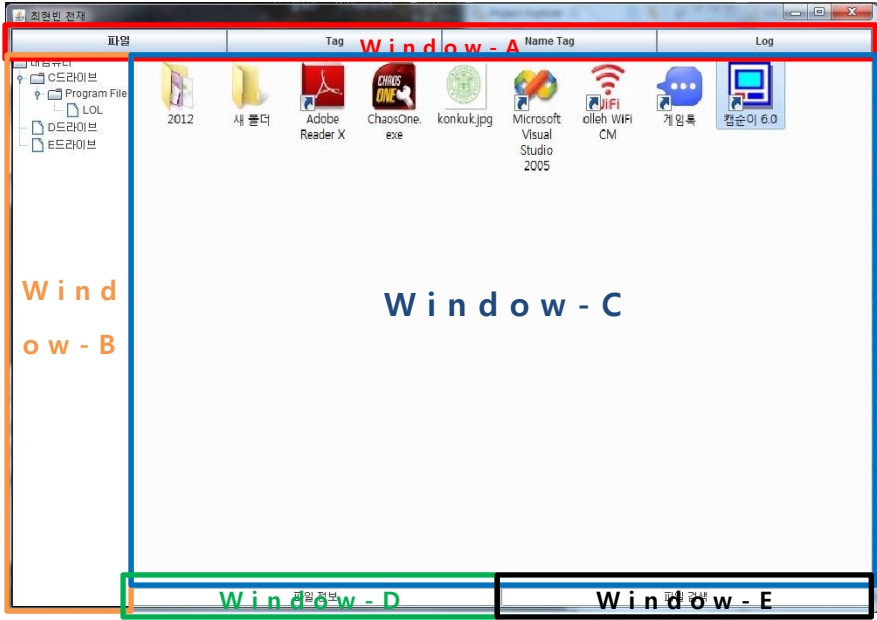

- User Interface (Tag)

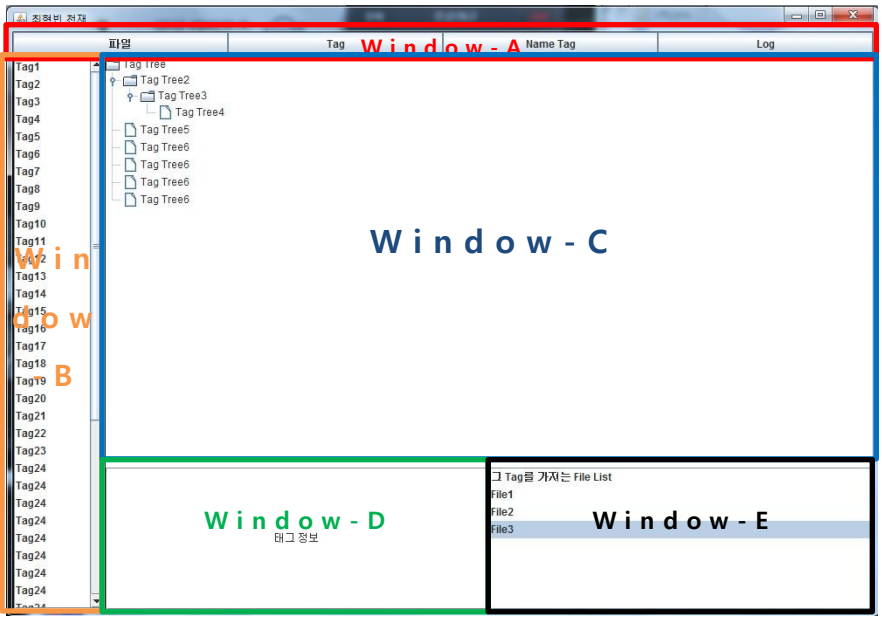

OSP Stage 2140

- User Interface (Name Tag)

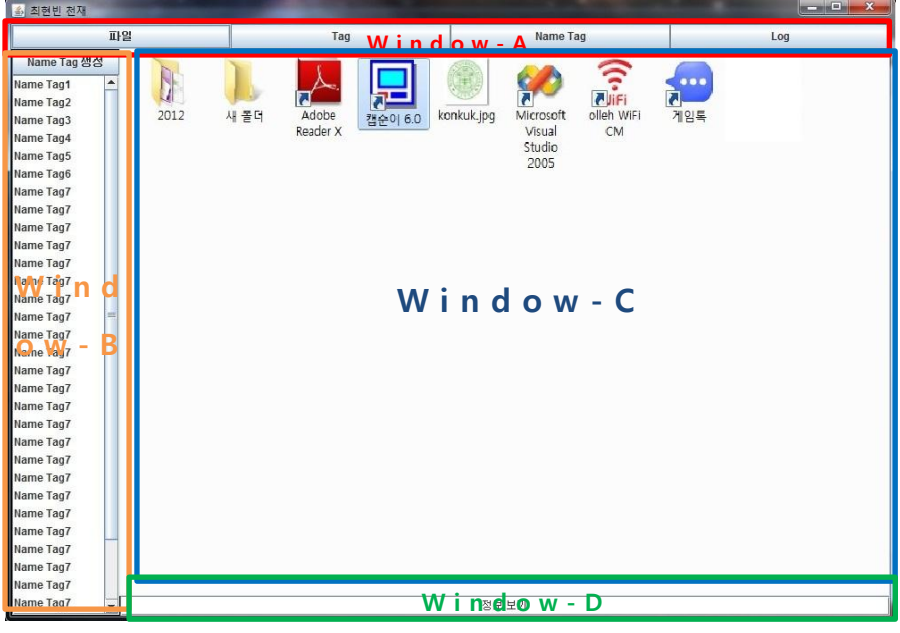

- User Interface (Log)

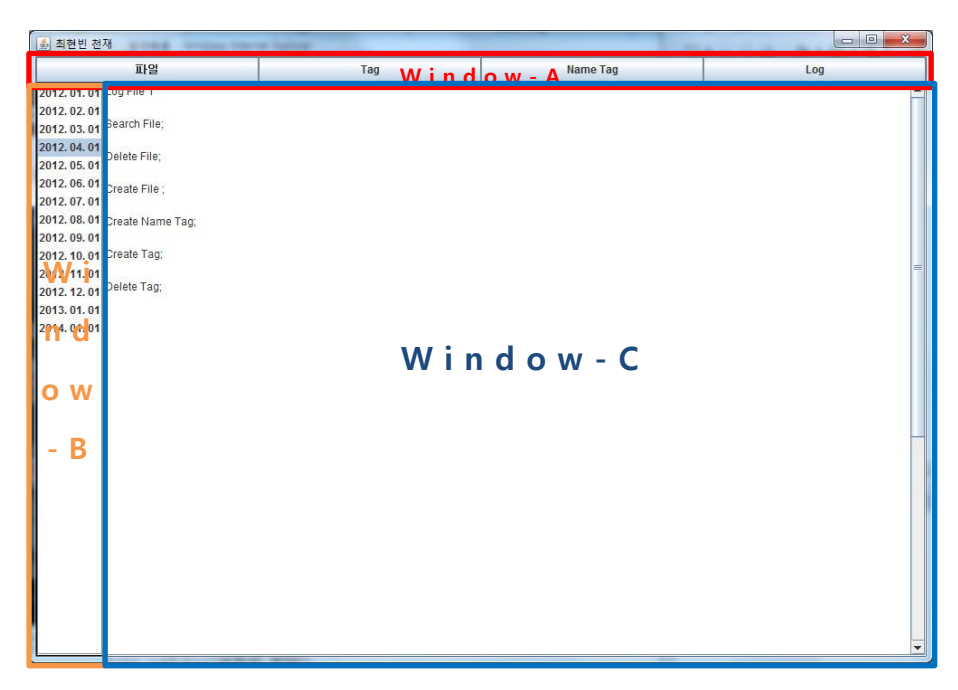

## Stage 2143. Refine System Architecture

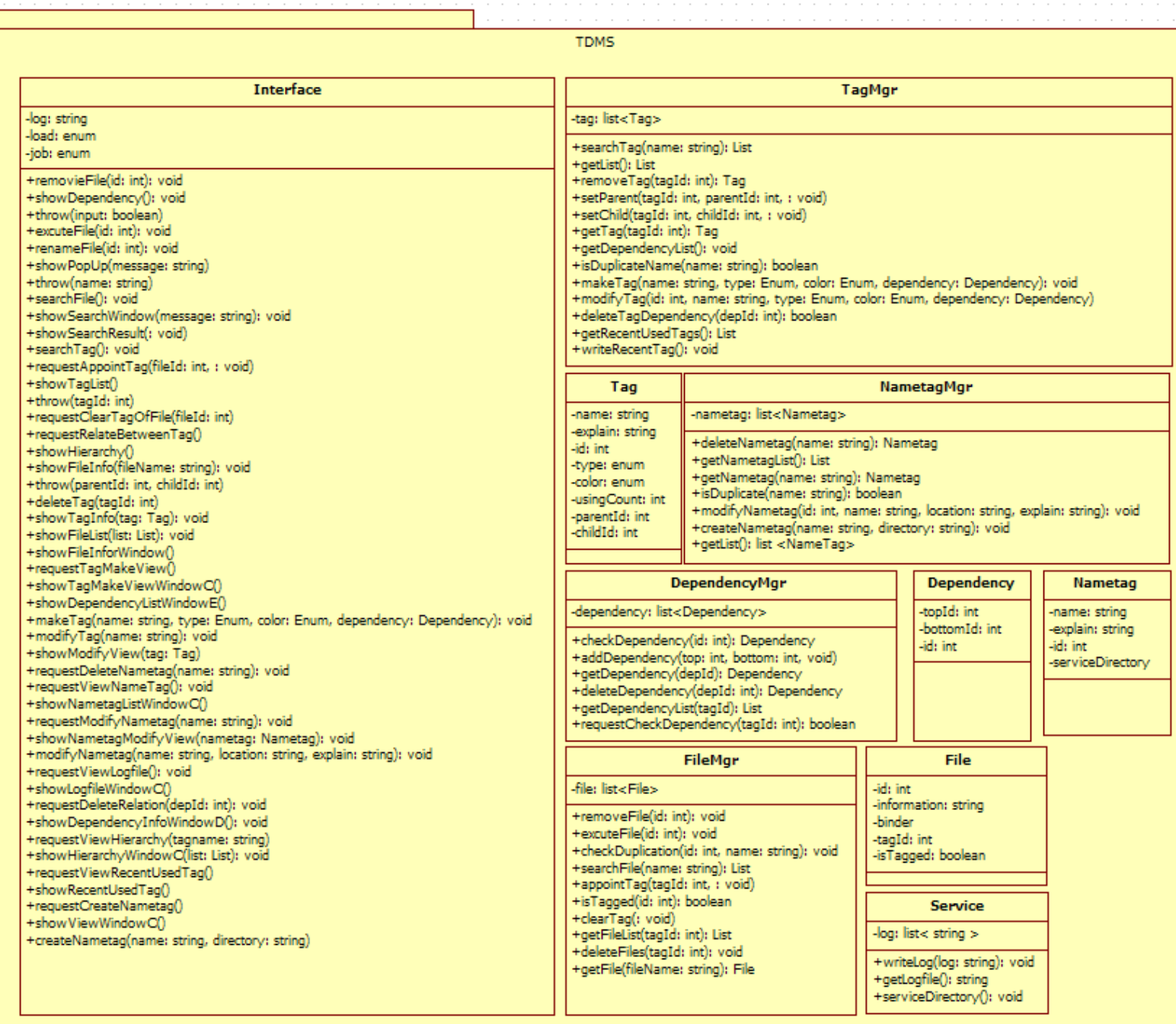

OSP Stage 2140

### Stage 2144. Define Interaction Diagrams

#### - executeFile()

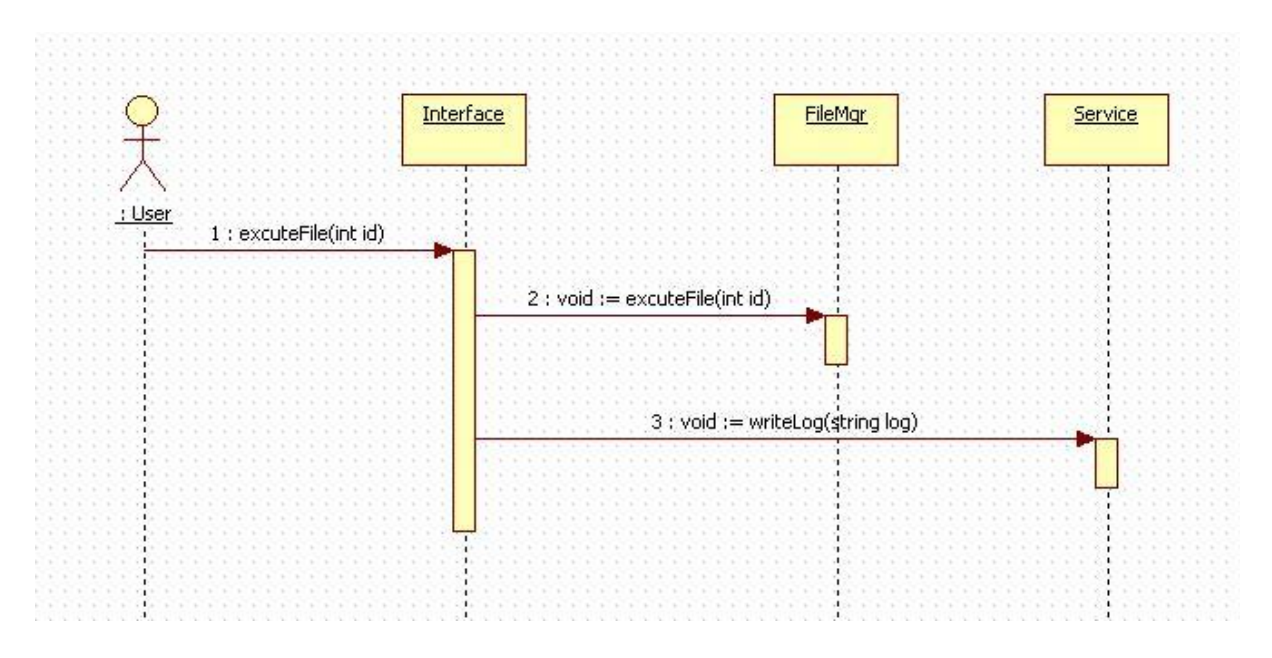

#### - removeFile()

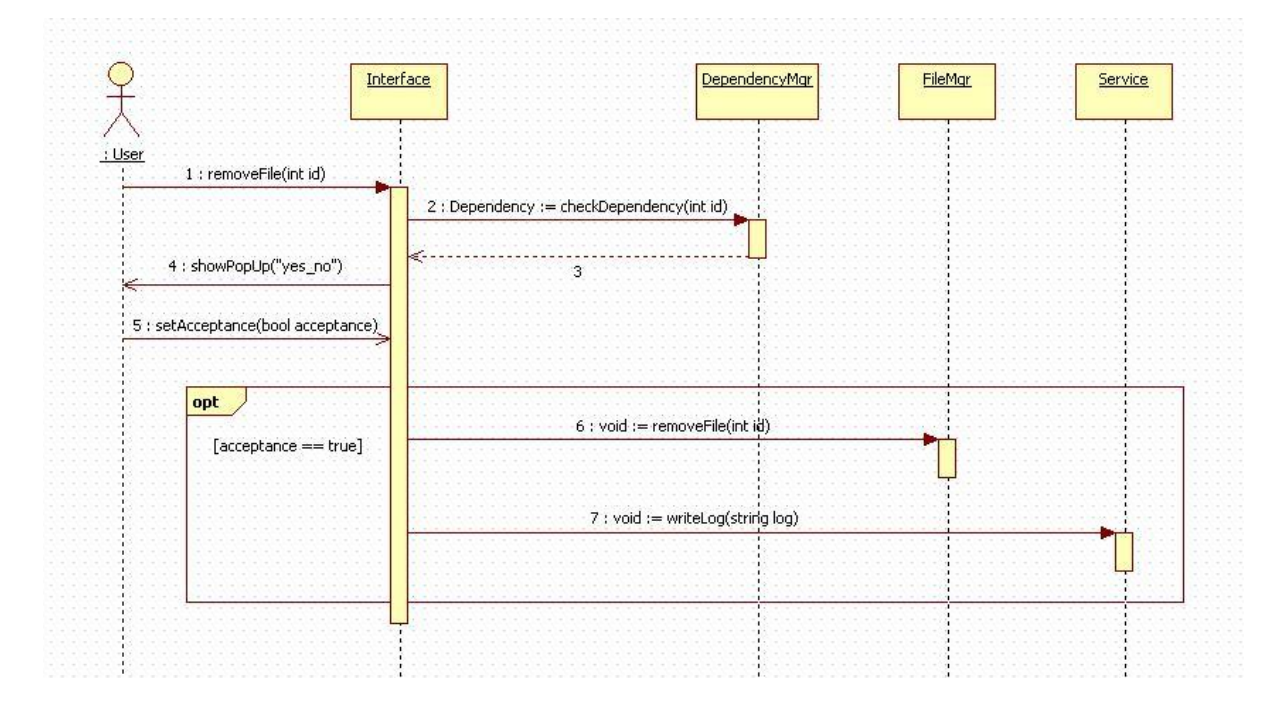

OSP Stage 2140

- checkDependency()

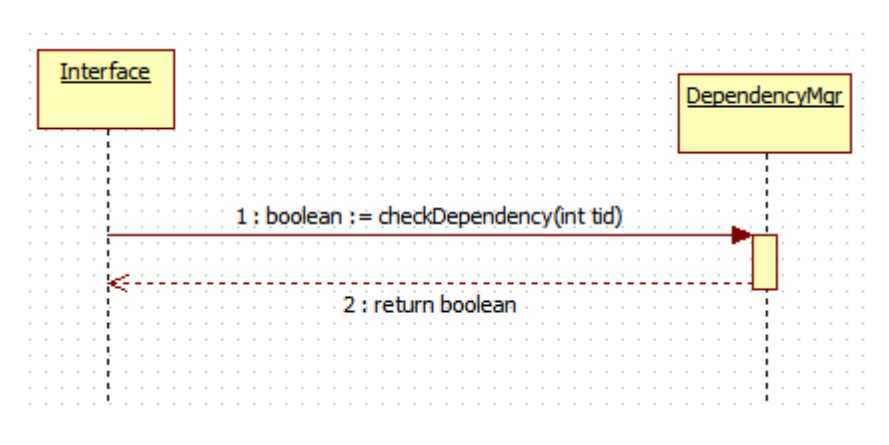

#### - renameFile()

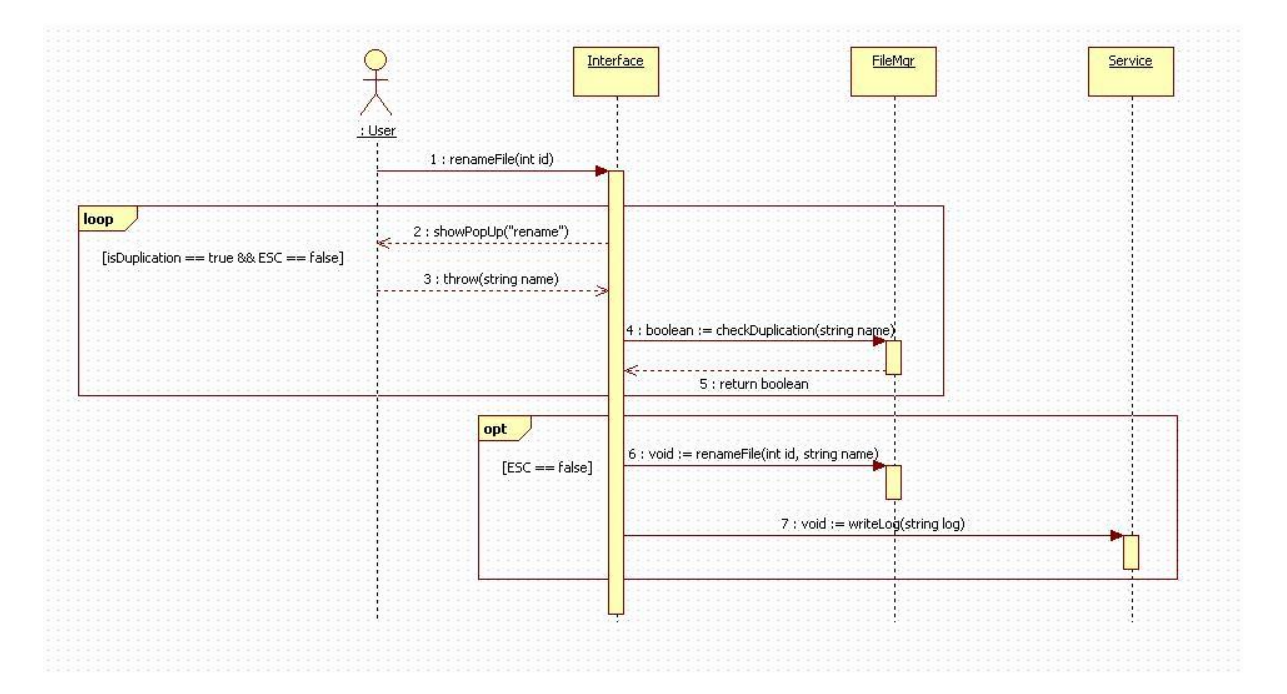

#### OSP Stage 2140

#### - searchFile()

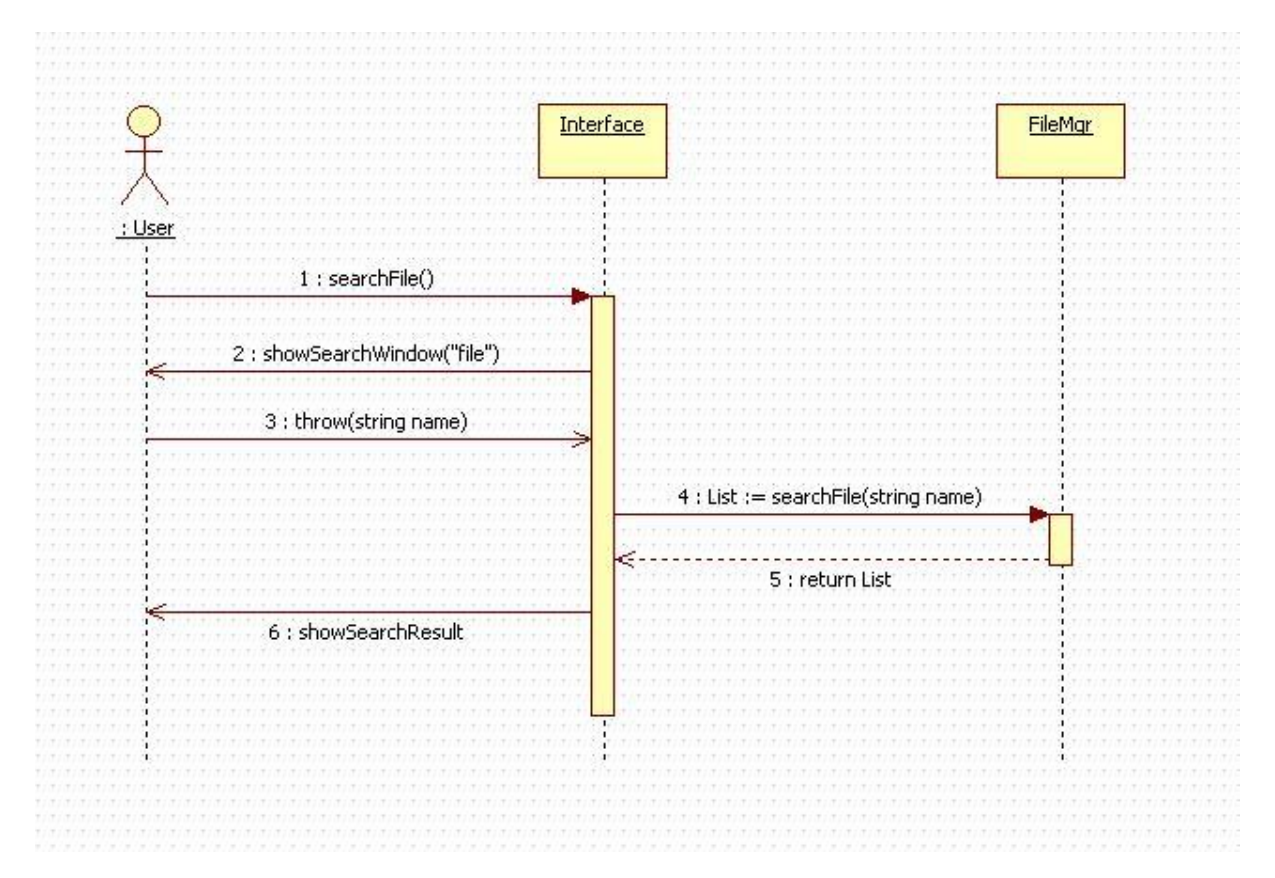

#### - requestShowFileInfo()

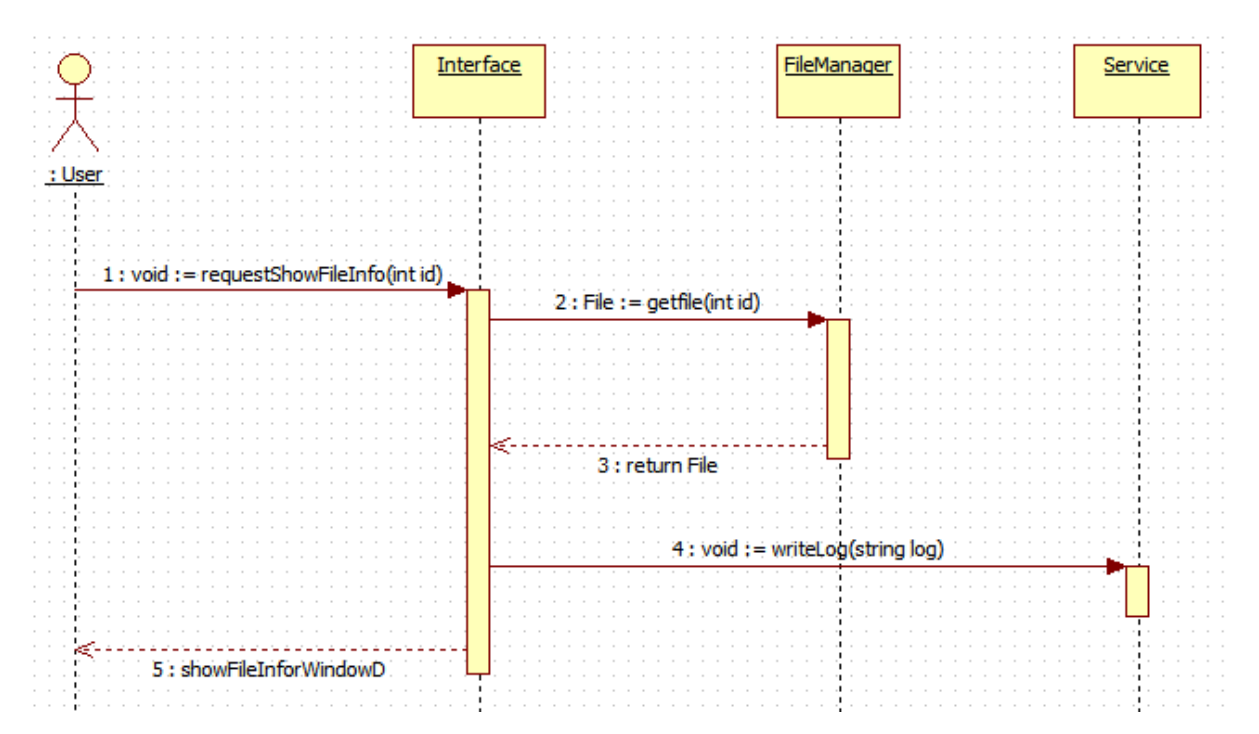

OSP Stage 2140

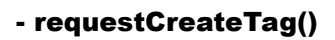

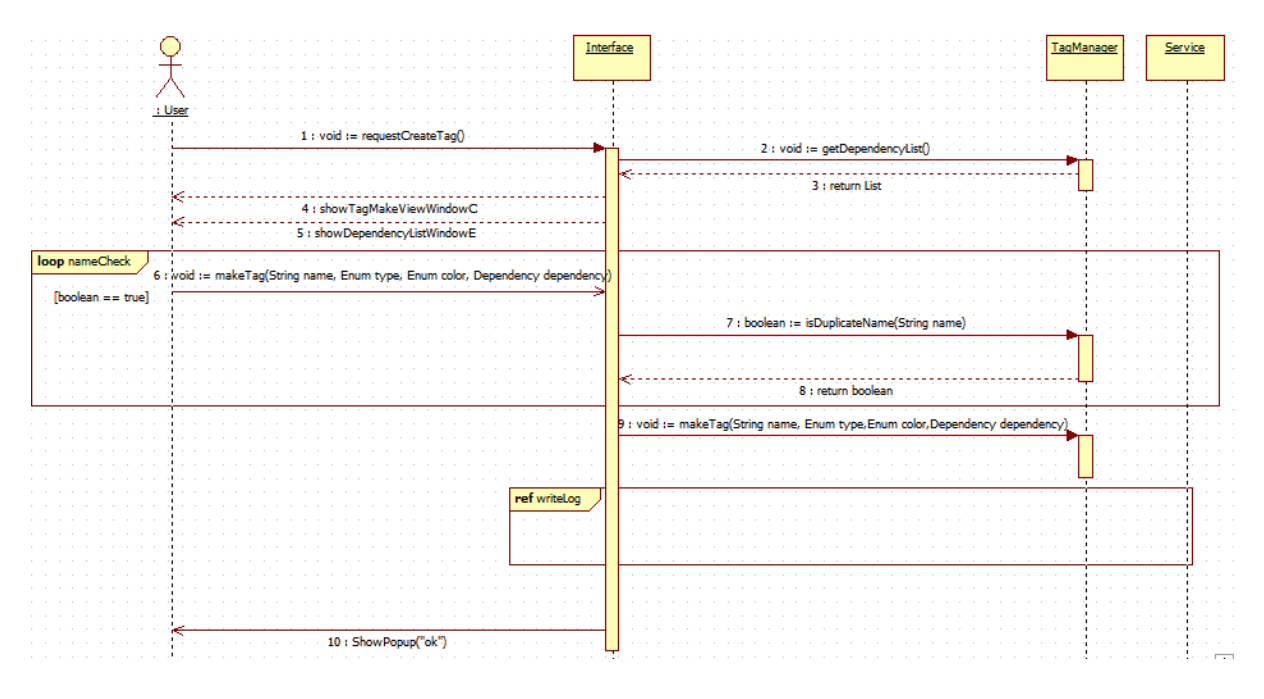

- requestDeleteTag()

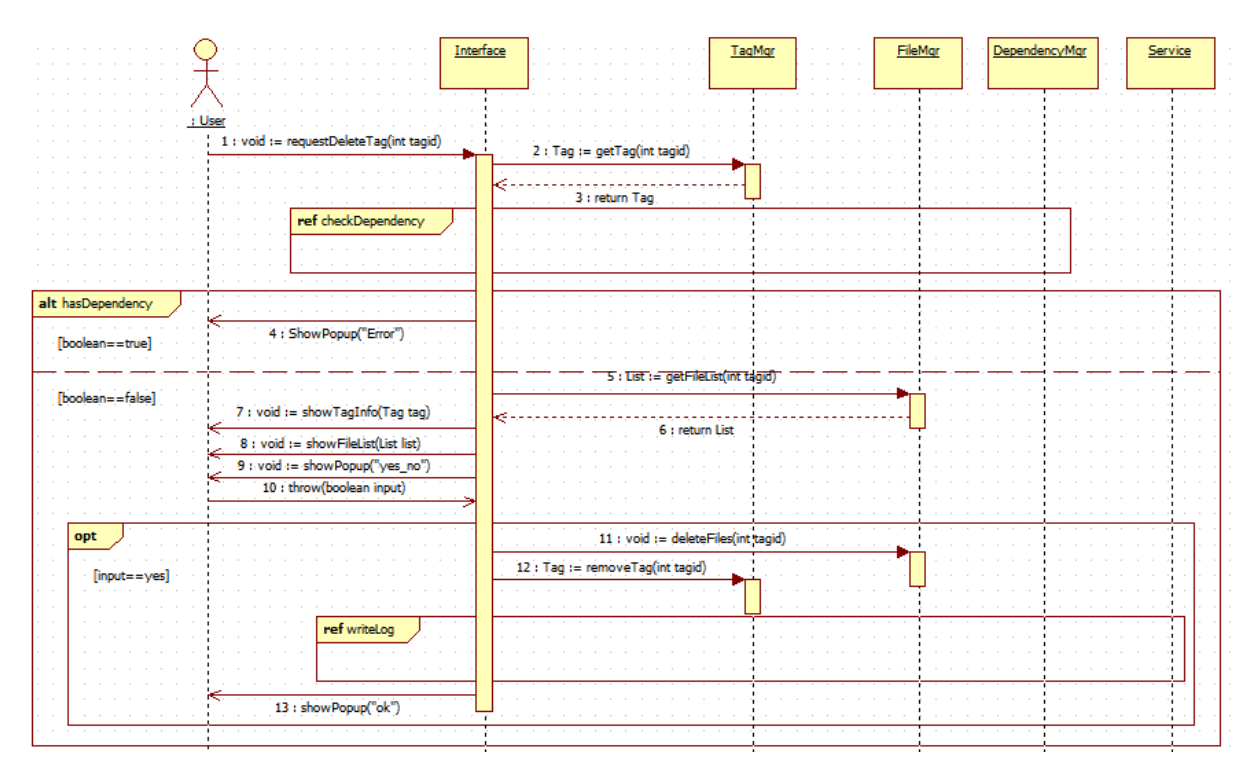

OSP Stage 2140

#### - requestModifyTag()

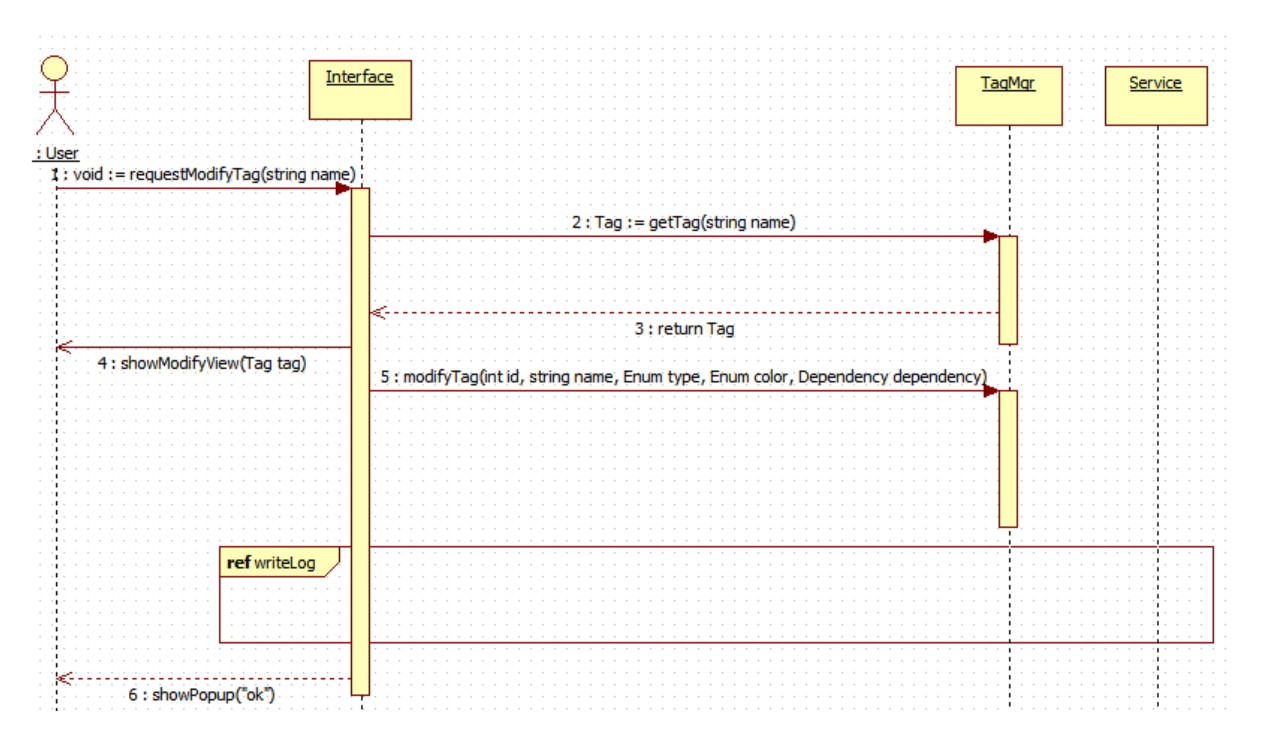

#### - searchTag()

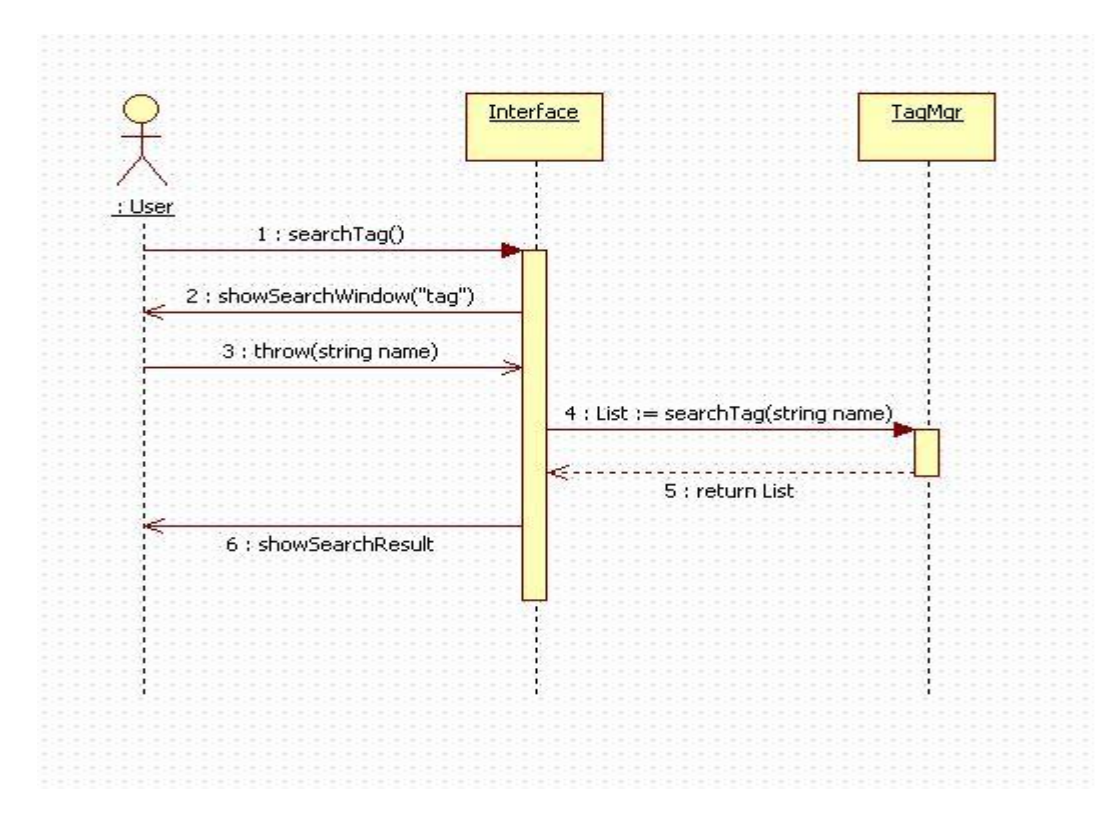

OSP Stage 2140

#### - requestAppointTag()

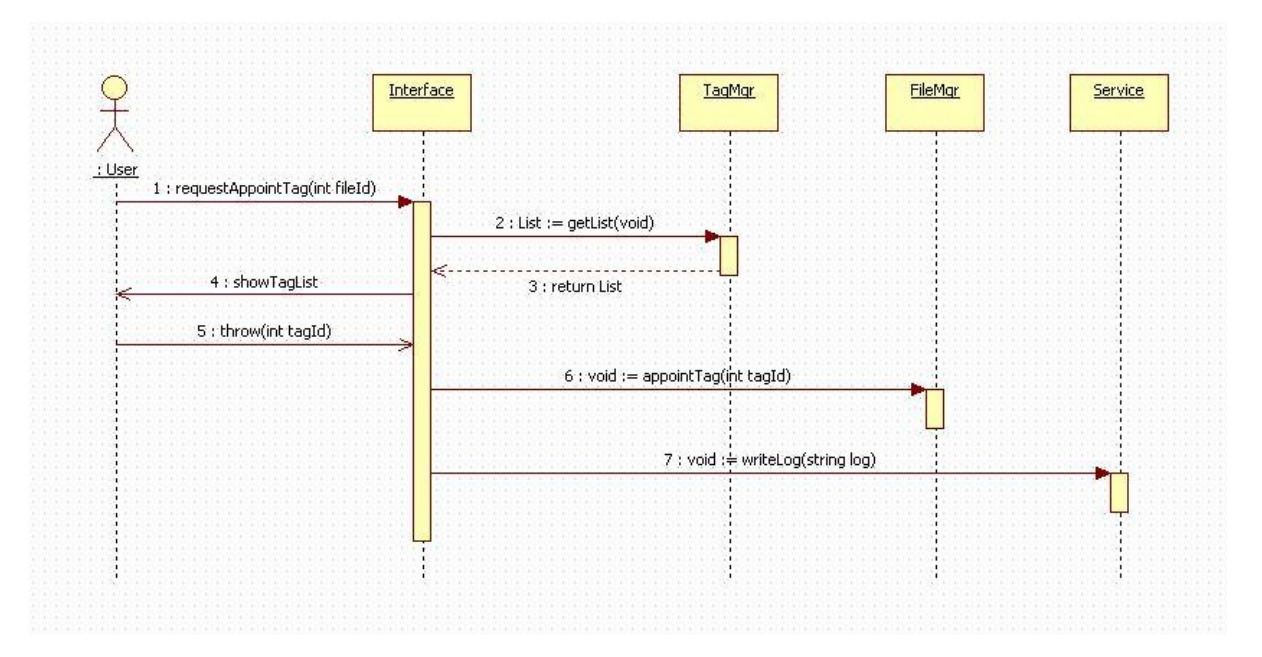

#### - requestClearTagOfFile()

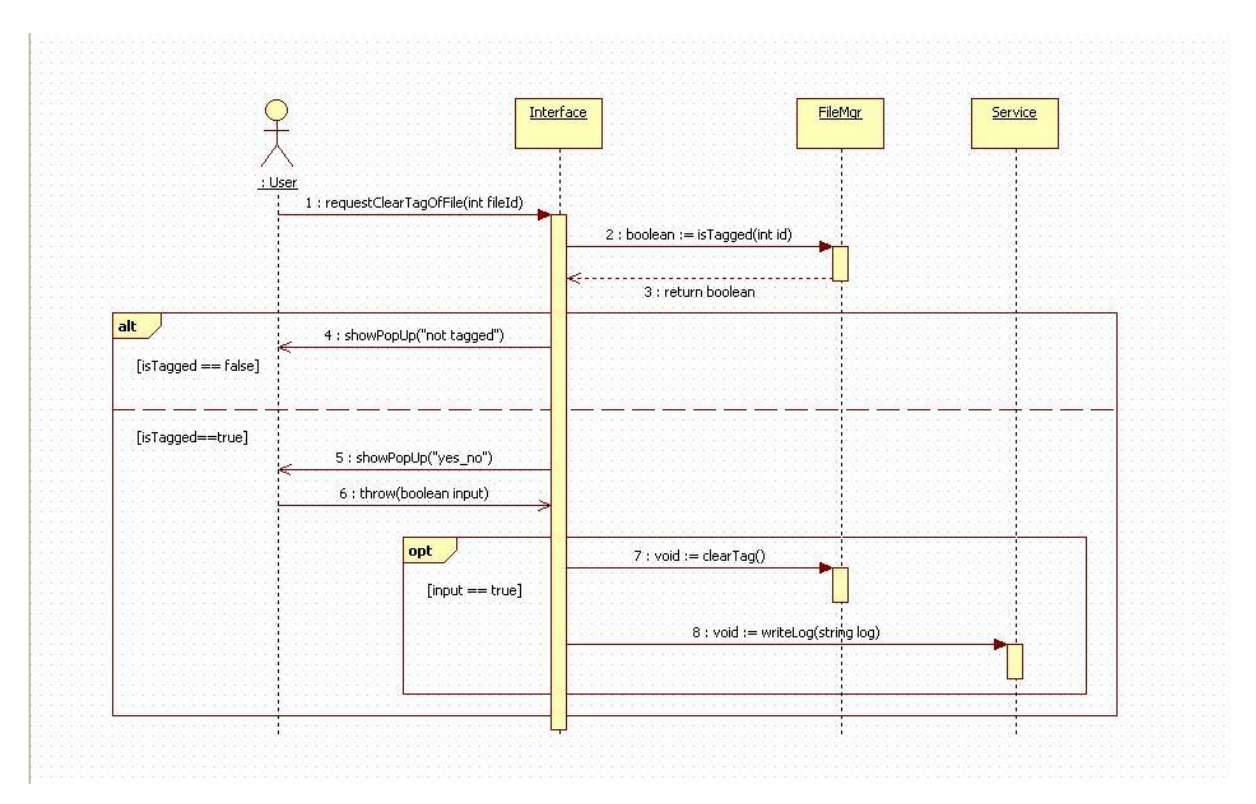

#### OSP Stage 2140

#### - requestRelateBetweenTag()

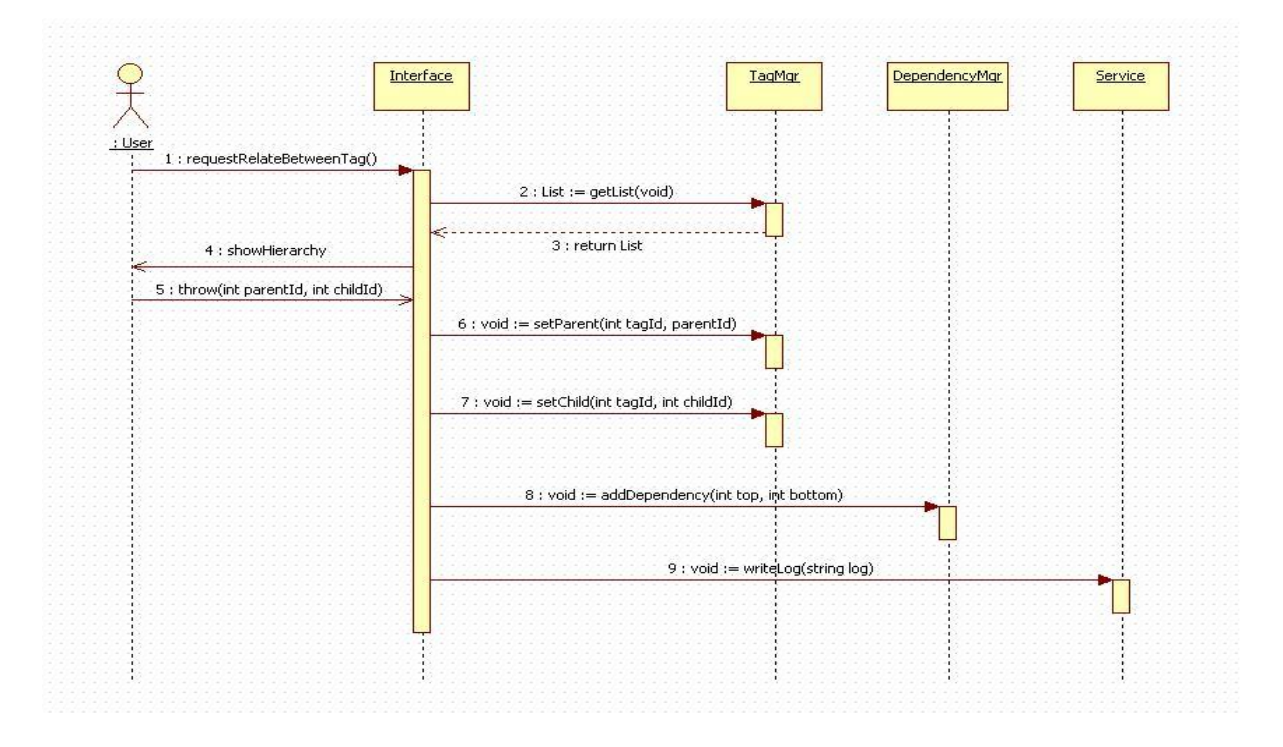

#### - requestDeleteRelation()

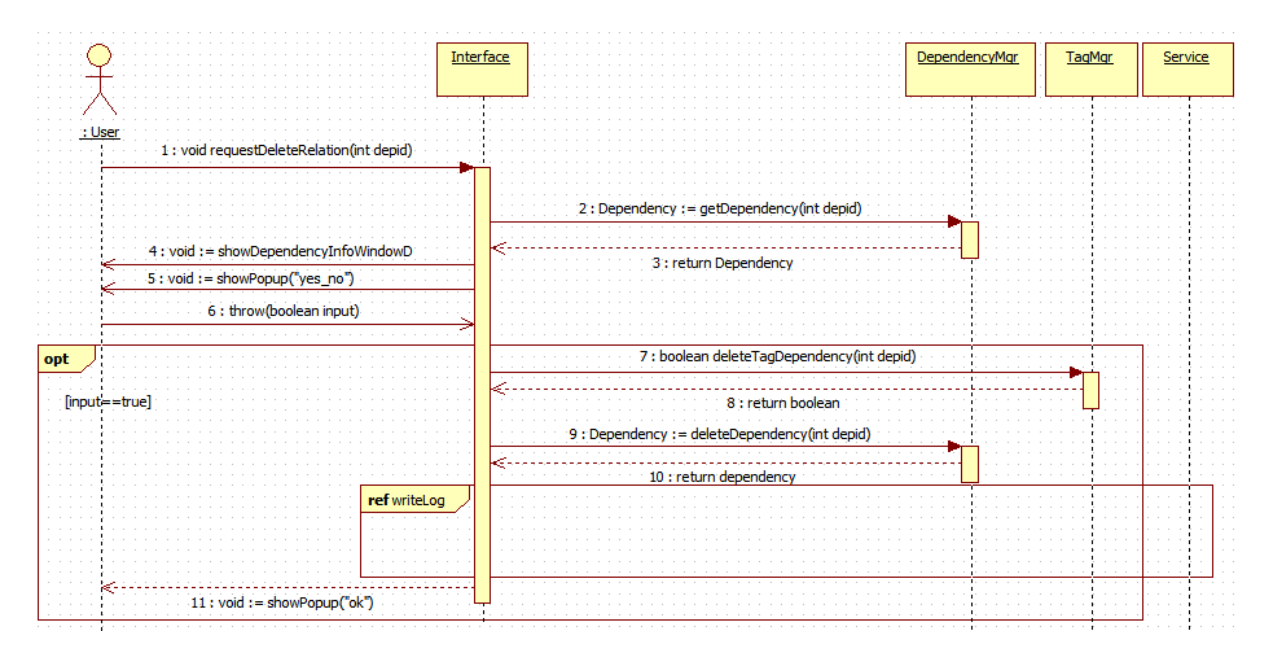

OSP Stage 2140

#### - requestViewHierarchy()

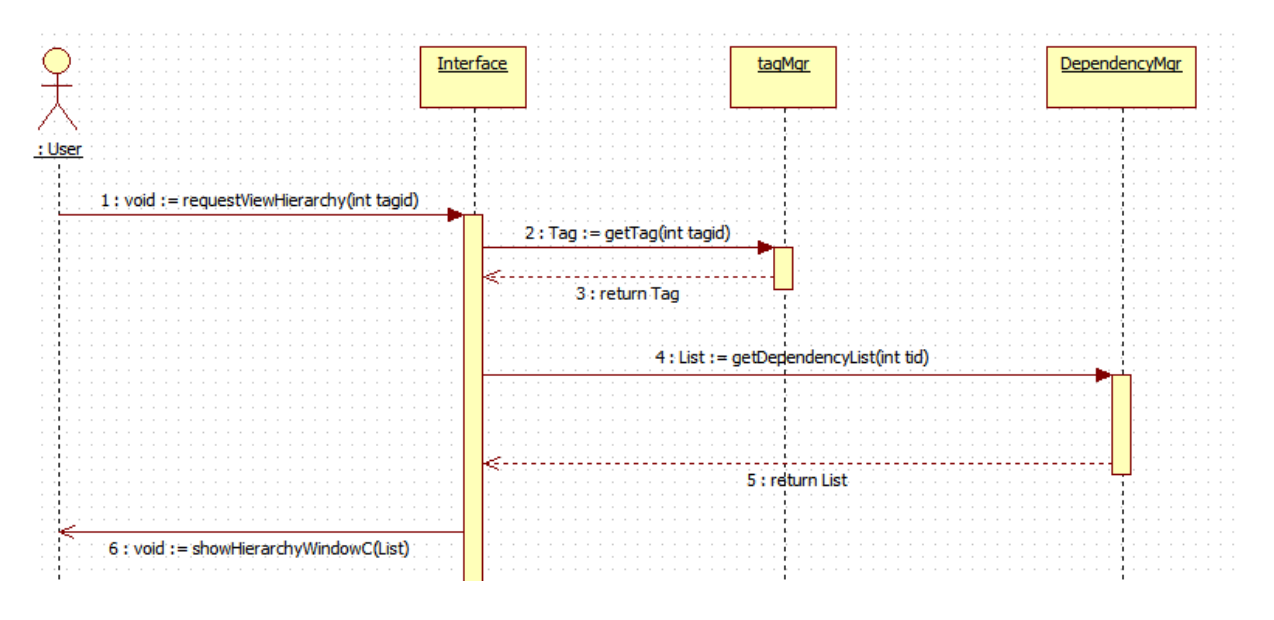

#### - writeRecentTag()

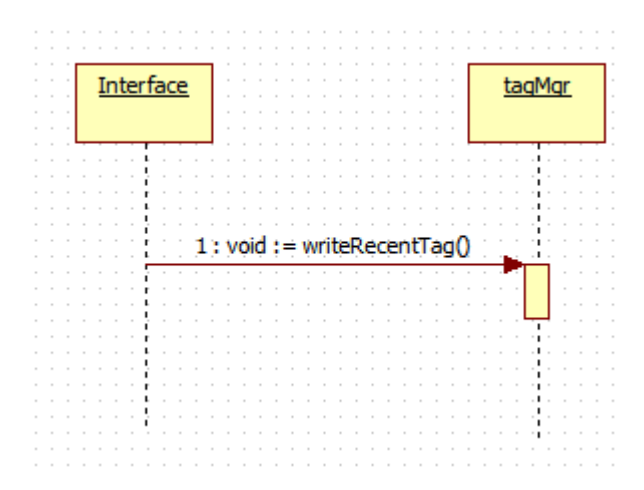

OSP Stage 2140

#### - requestViewRecentUsedTag()

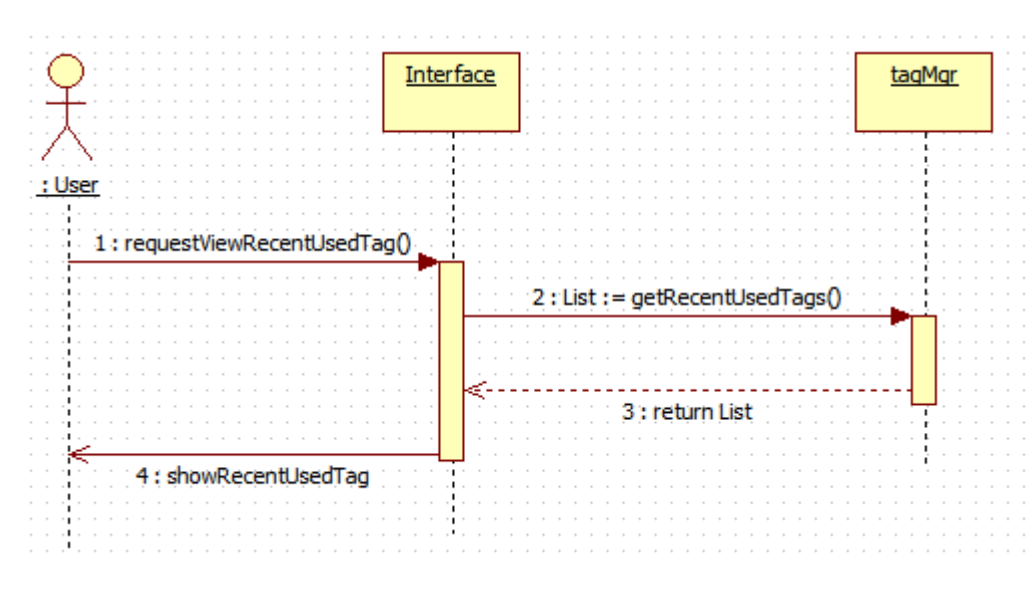

#### - serviceDirectory()

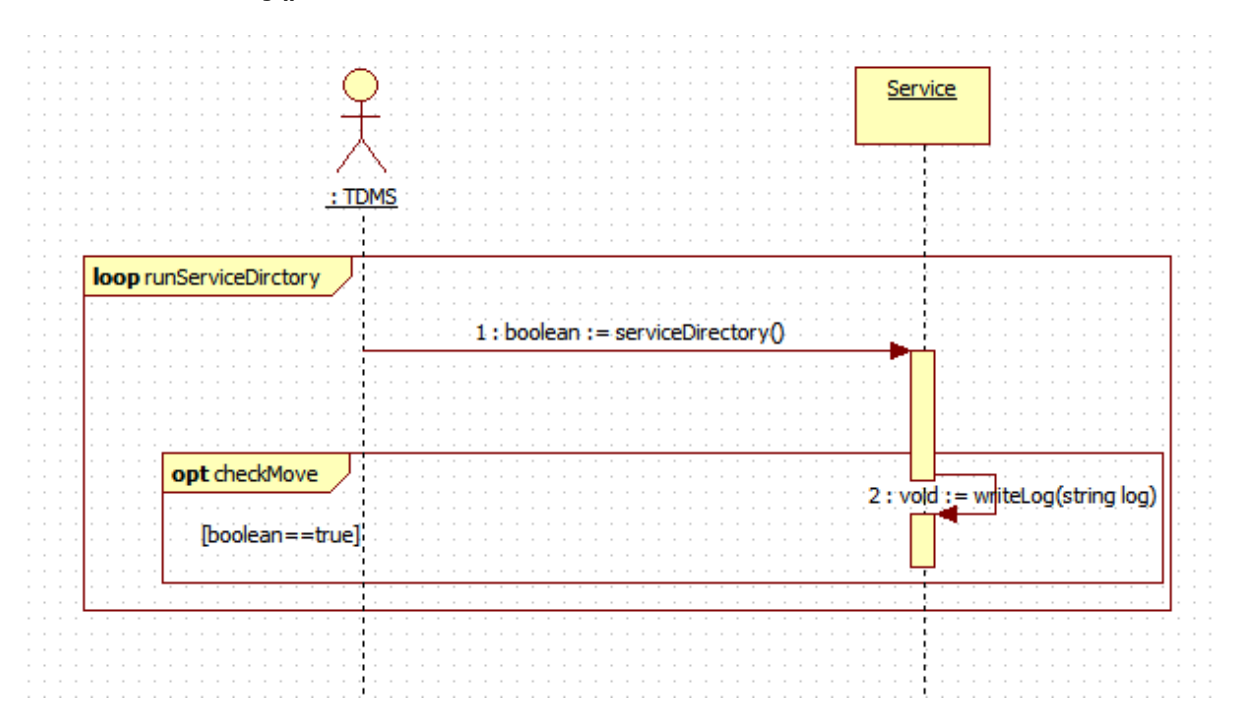

#### OSP Stage 2140

#### - requestCreateNameTag()

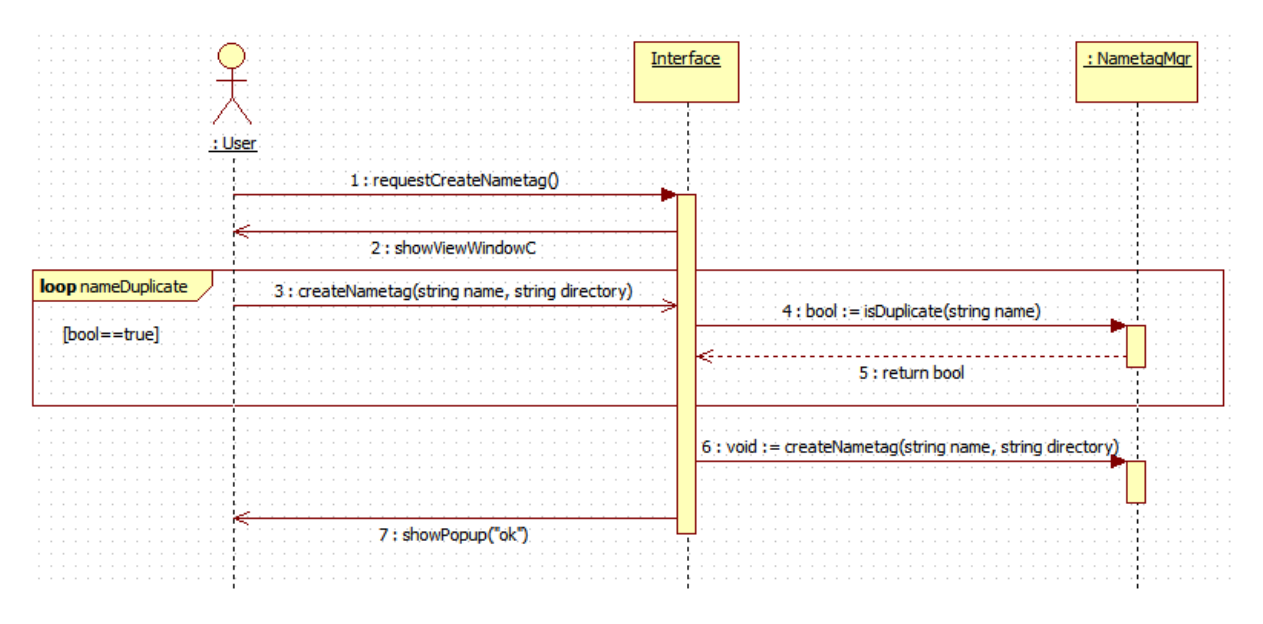

#### - requestDeleteNameTag()

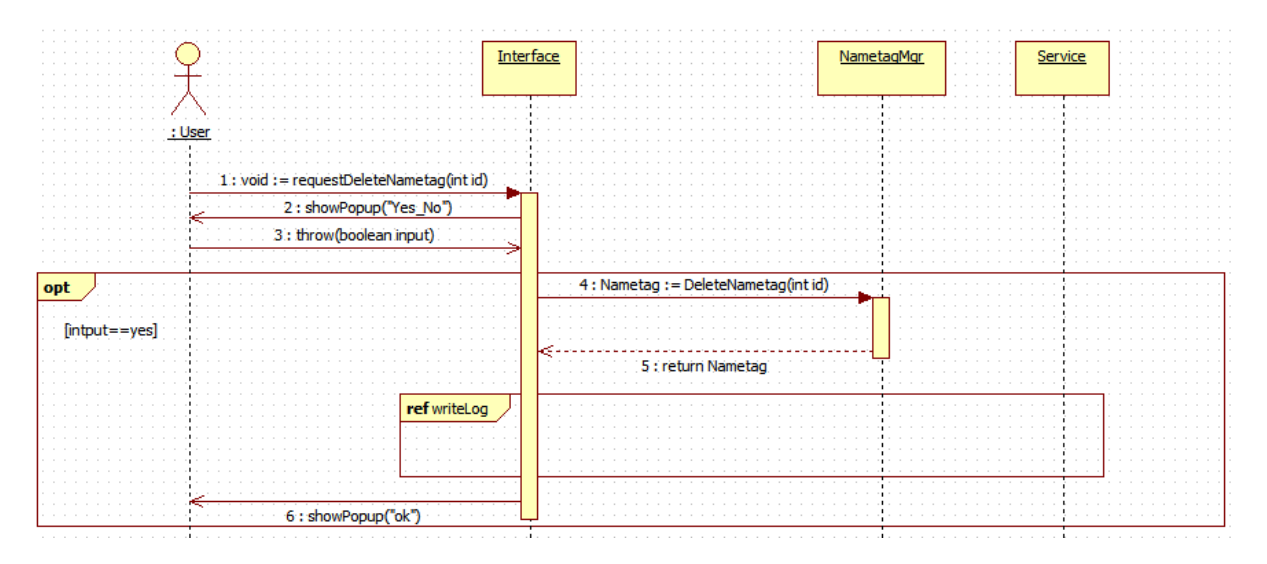

OSP Stage 2140

#### - requestModifyNameTag()

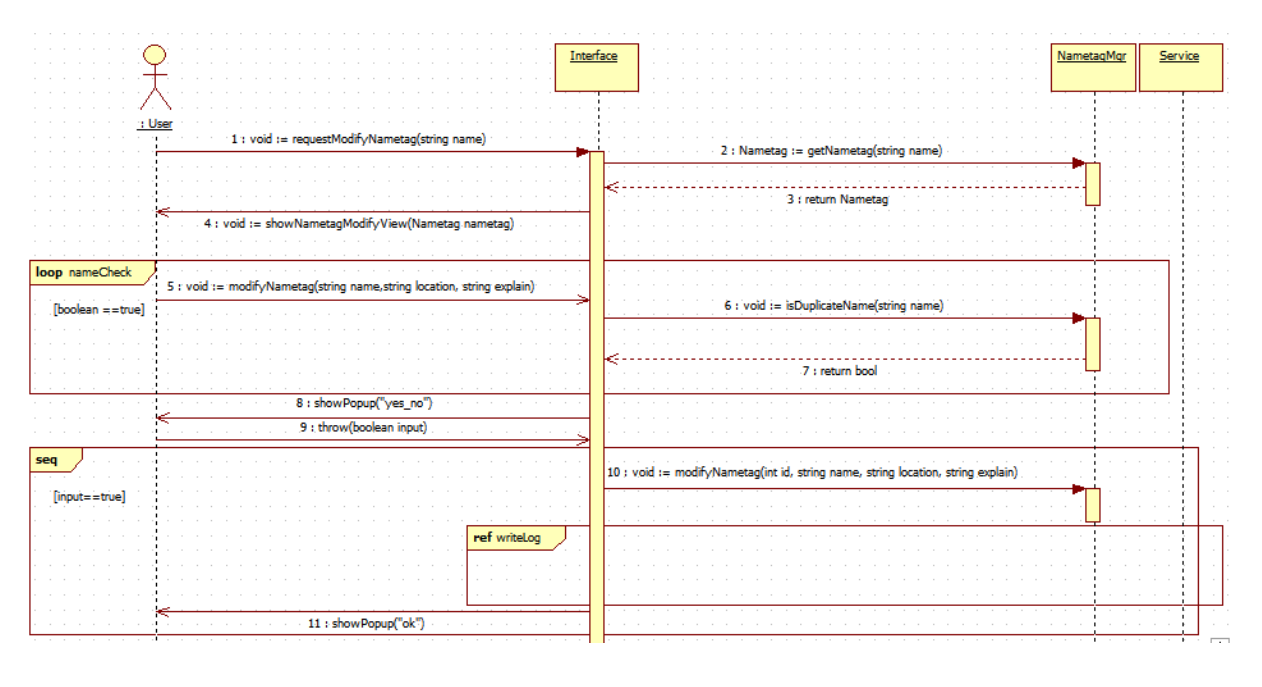

- requestViewNameTag()

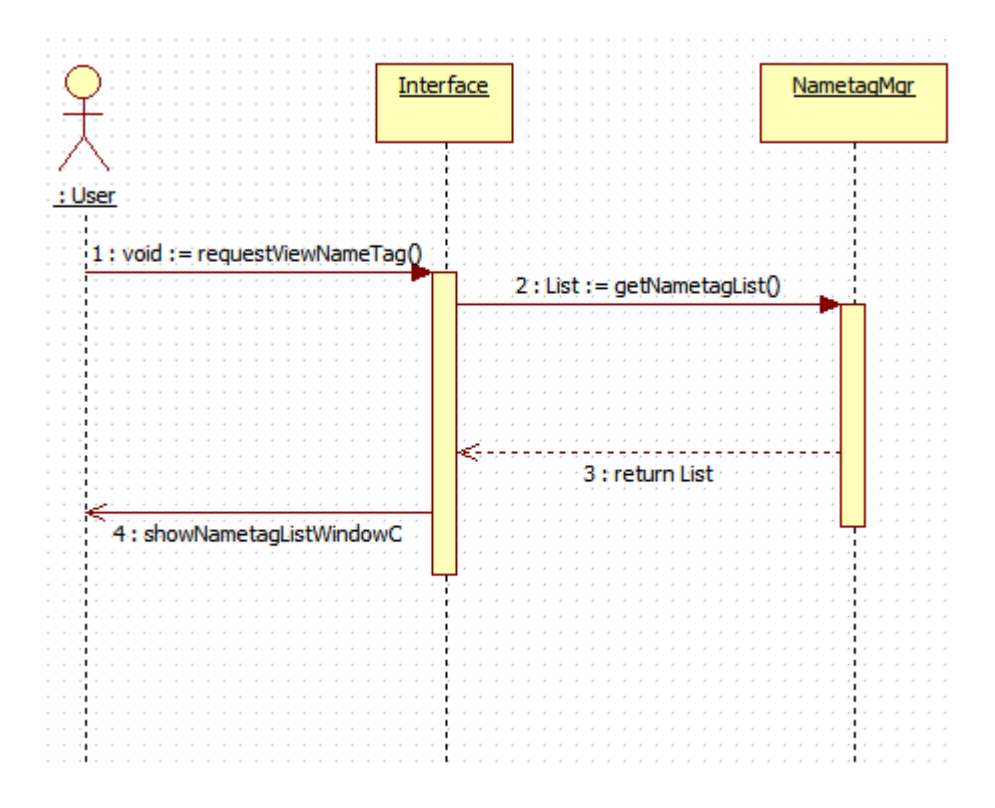

OSP Stage 2140

- writeLog()

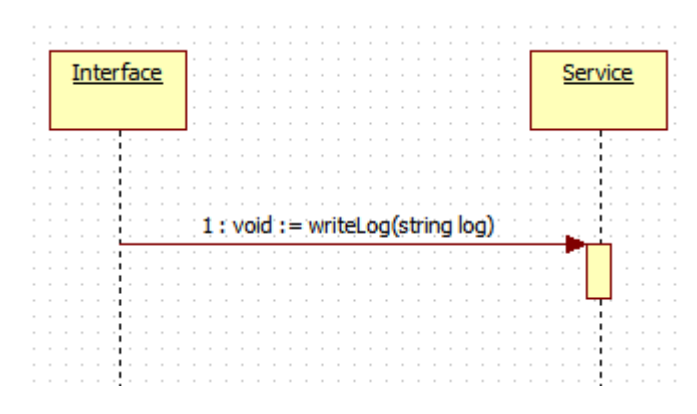

- requestViewLogFile()

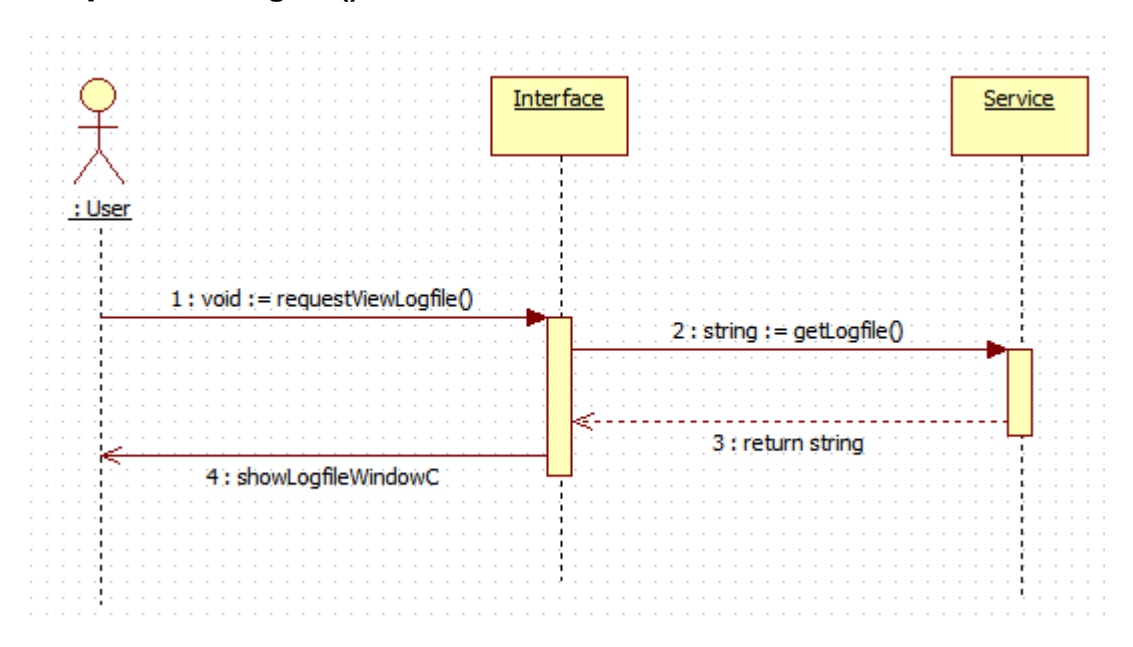

OSP Stage 2140

#### Stage 2145. Define Design Class Diagrams

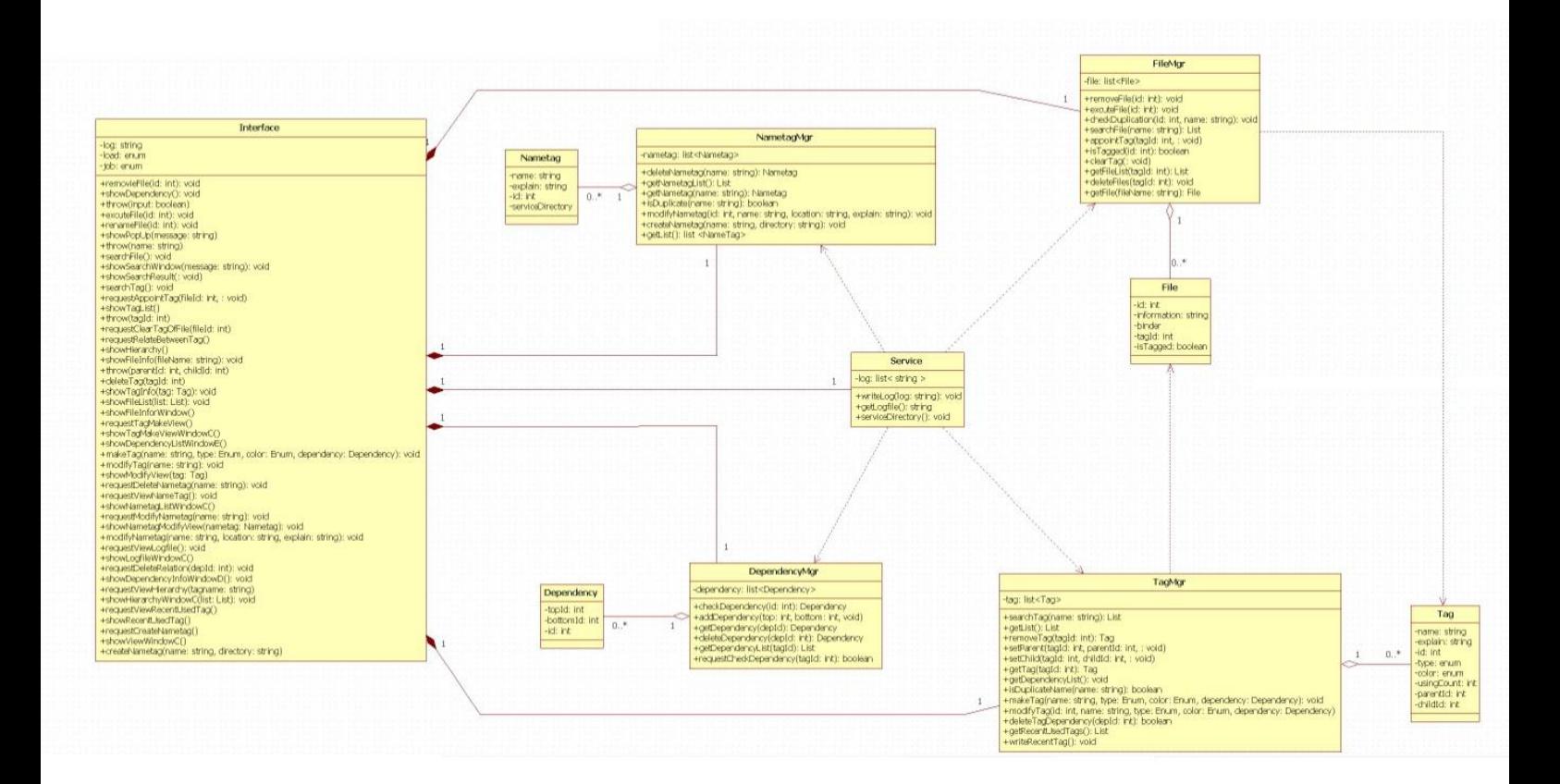